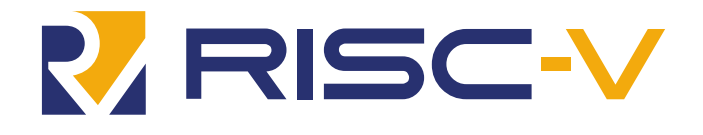

# RISC-V Bit-Manipulation ISA-extensions

Version 1.0.0-31-g2af7256, 2021-06-18: Release candidate

# Table of Contents

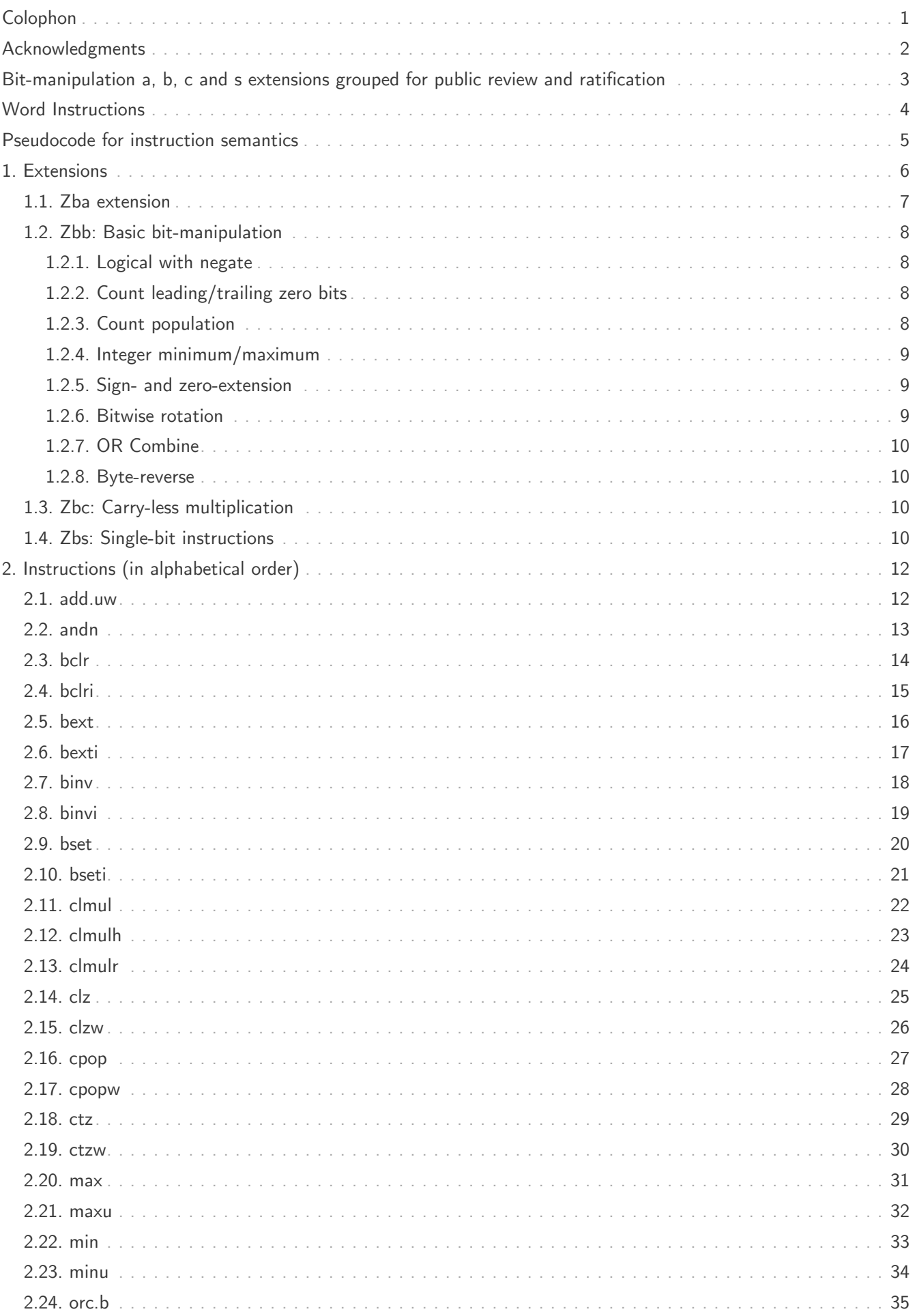

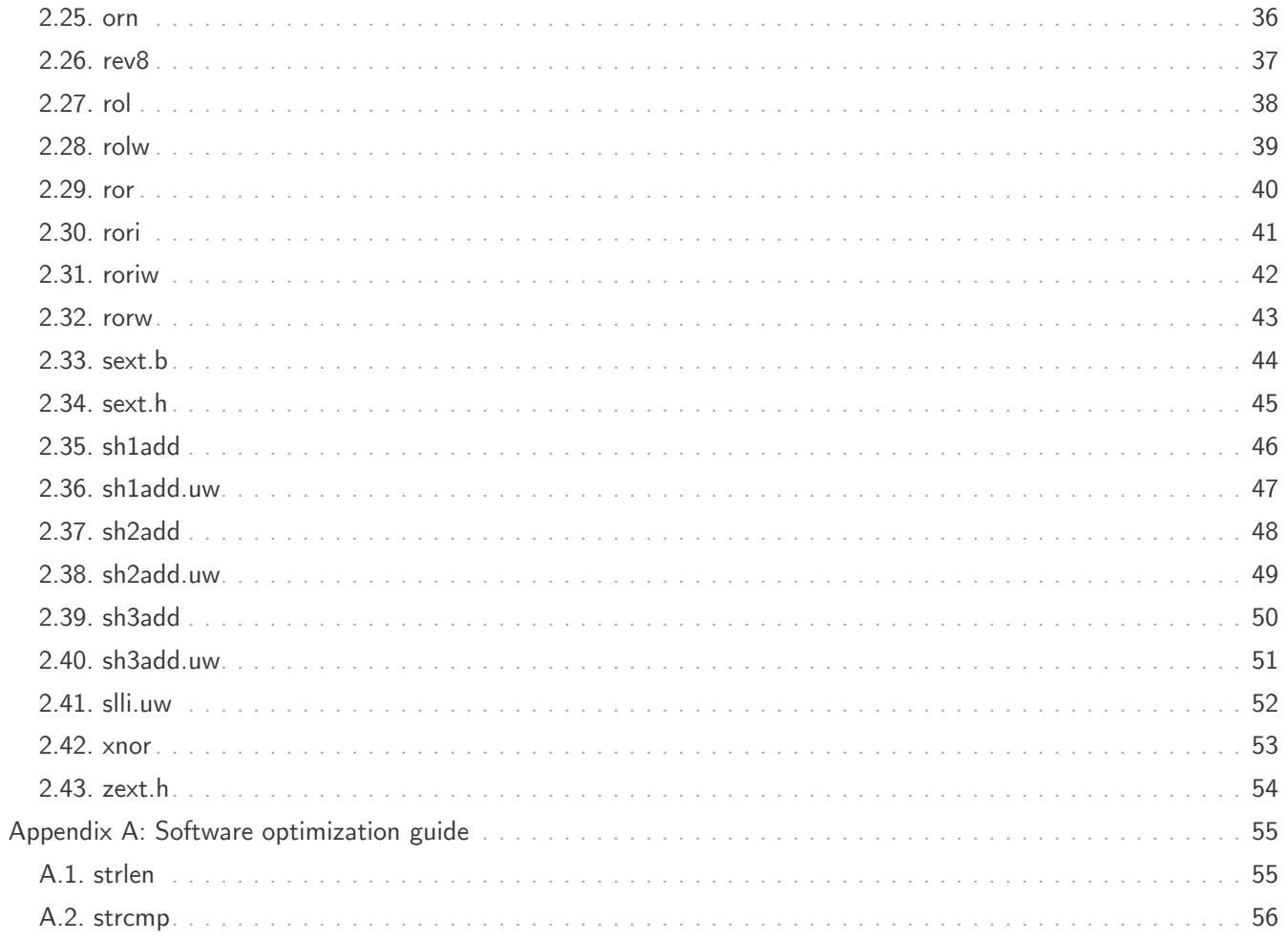

# <span id="page-3-0"></span>Colophon

This document is released under the [Creative Commons Attribution 4.0 International License](https://creativecommons.org/licenses/by/4.0/).

It describes the BitManip Zba, Zbb, Zbc and Zbs extensions being submitted for public review.

# <span id="page-4-0"></span>Acknowledgments

Contributors to this specification (in alphabetical order) include:

Jacob Bachmeyer, Allen Baum, Ari Ben, Alex Bradbury, Steven Braeger, Rogier Brussee, Michael Clark, Ken Dockser, Paul Donahue, Dennis Ferguson, Fabian Giesen, John Hauser, Robert Henry, Bruce Hoult, Po-wei Huang, Ben Marshall, Rex McCrary, Lee Moore, Jiří Moravec, Samuel Neves, Markus Oberhumer, Christopher Olson, Nils Pipenbrinck, Joseph Rahmeh, Xue Saw, Tommy Thorn, Philipp Tomsich, Avishai Tvila, Andrew Waterman, Thomas Wicki, and Claire Wolf.

We express our gratitude to everyone that contributed to, reviewed or improved this specification through their comments and questions.

# <span id="page-5-0"></span>Bit-manipulation a, b, c and s extensions grouped for public review and ratification

The bit-manipulation (bitmanip) extension collection is comprised of several component extensions to the base RISC-V architecture that are intended to provide some combination of code size reduction, performance improvement, and energy reduction. While the instructions are intended to have general use, some instructions are more useful in some domains than others. Hence, several smaller bitmanip extensions are provided, rather than one large extension. Each of these smaller extensions is grouped by common function and use case, and each has its own Zb\*-extension name.

Each bitmanip extension includes a group of several bitmanip instructions that have similar purposes and that can often share the same logic. Some instructions are available in only one extension while others are available in several. The instructions have mnemonics and encodings that are independent of the extensions in which they appear. Thus, when implementing extensions with overlapping instructions, there is no redundancy in logic or encoding.

The bitmanip extensions are defined for RV32 and RV64. Most of the instructions are expected to be forward compatible with RV128. While the shift-immediate instructions are defined to have at most a 6-bit immediate field, a 7th bit is available in the encoding space should this be needed for RV128.

# <span id="page-6-0"></span>Word Instructions

The bitmanip extension follows the convention in RV64 that w-suffixed instructions (without a dot before the w) ignore the upper 32 bits of their inputs, operate on the least-significant 32-bits as signed values and produce a 32-bit signed result that is sign-extended to XLEN.

Bitmanip instructions with the suffix .uw have one operand that is an unsigned 32-bit value that is extracted from the least significant 32 bits of the specified register. Other than that, these perform full XLEN operations.

Bitmanip instructions with the suffix .b, .h and .w only look at the least significant 8-bits, 16-bits and 32-bits of the input (respectively) and produce an XLEN-wide result that is sign-extended or zero-extended, based on the specific instruction.

# <span id="page-7-0"></span>Pseudocode for instruction semantics

The semantics of each instruction in [Instructions \(in alphabetical order\)](#page-14-0) is expressed in a SAIL-like syntax.

# <span id="page-8-0"></span>Chapter 1. Extensions

The first group of bitmanip extensions to be released for Public Review are:

- [Address generation instructions](#page-9-0)
- [Basic bit-manipulation](#page-10-0)
- [Carry-less multiplication](#page-12-2)
- [Single-bit instructions](#page-12-3)

Below is a list of all of the instructions (and pseudoinstructions) that are included in these extensions along with their specific mapping:

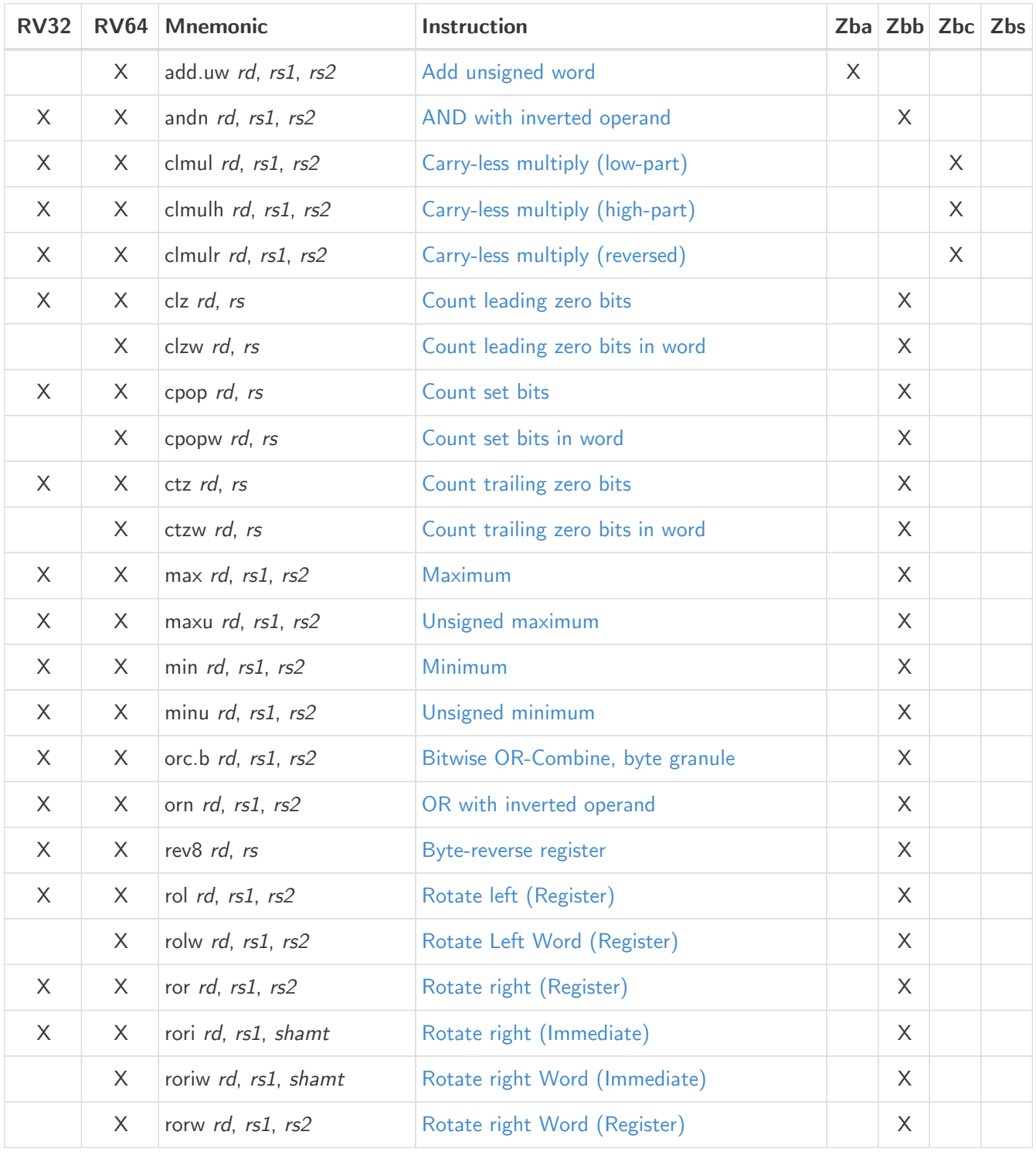

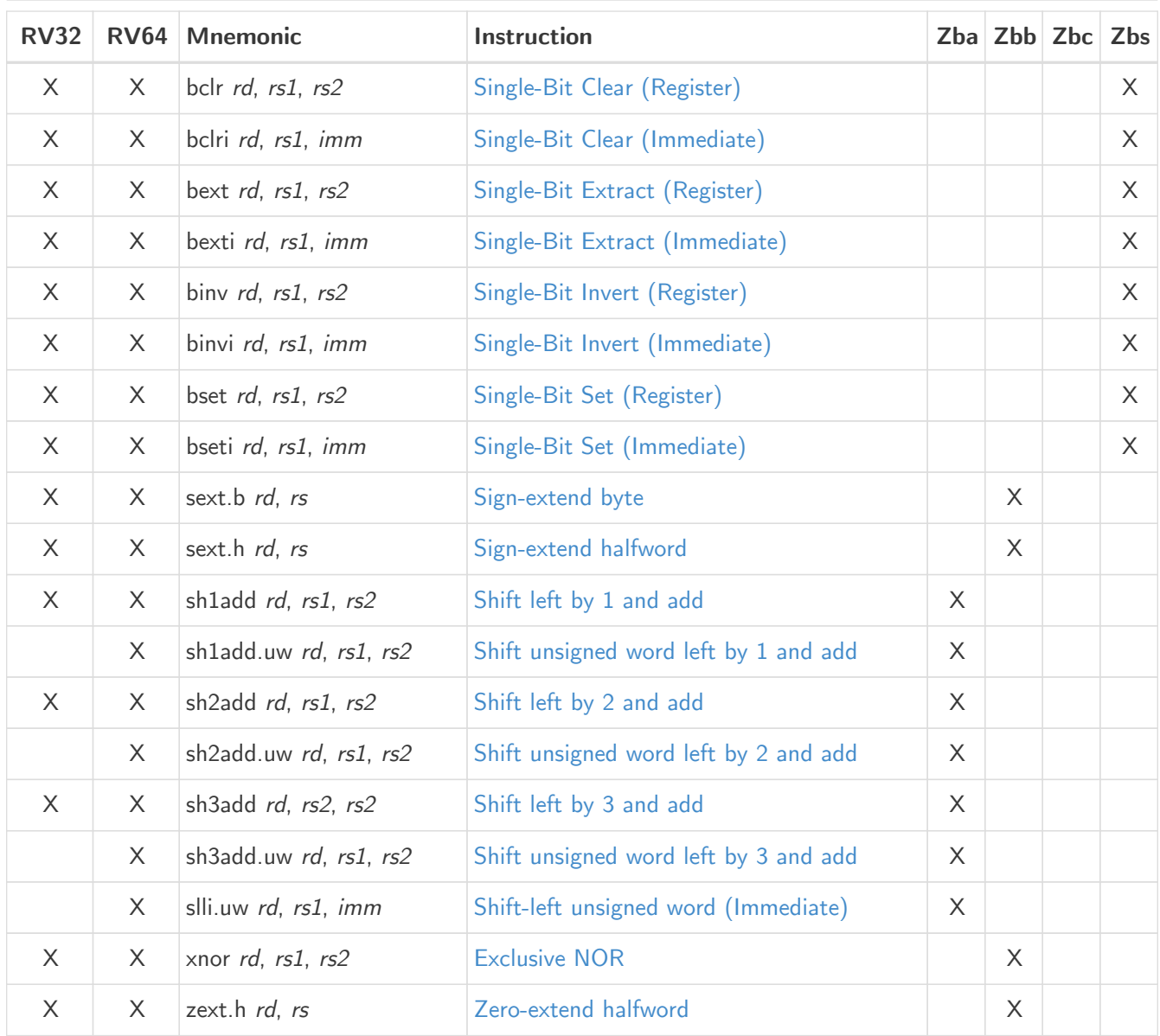

# <span id="page-9-0"></span>1.1. Zba extension

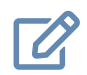

The Zba extension is frozen.

The Zba instructions can be used to accelerate the generation of addresses that index into arrays of basic types (halfword, word, doubleword) using both unsigned word-sized and XLEN-sized indices: a shifted index is added to a base address.

The shift and add instructions do a left shift of 1, 2, or 3 because these are commonly found in real-world code and because they can be implemented with a minimal amount of additional hardware beyond that of the simple adder. This avoids lengthening the critical path in implementations.

While the shift and add instructions are limited to a maximum left shift of 3, the slli instruction (from the base ISA) can be used to perform similar shifts for indexing into arrays of wider elements. The slli.uw — added in this sub extension — can be used when the index is to be interpreted as an unsigned word.

The following instructions comprise the Zba extension:

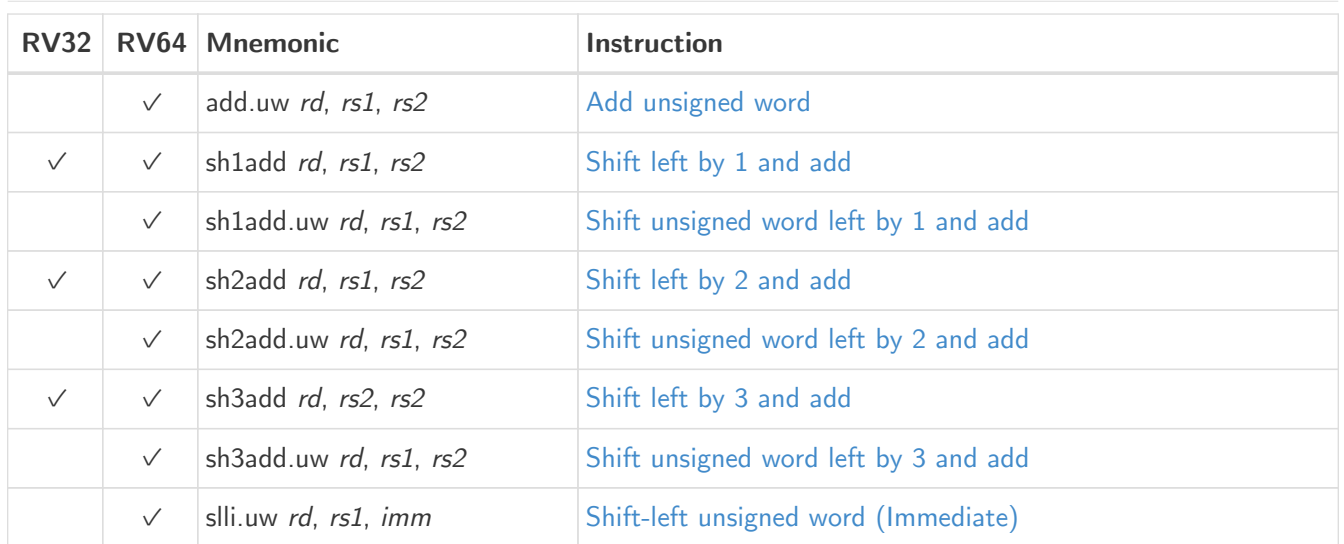

# <span id="page-10-0"></span>1.2. Zbb: Basic bit-manipulation

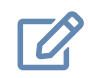

The Zbb extension is frozen.

## <span id="page-10-1"></span>1.2.1. Logical with negate

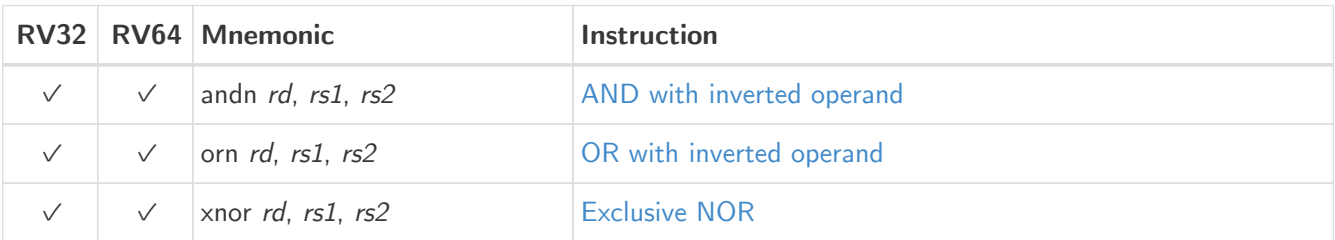

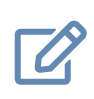

#### Implementation Hint

The Logical with Negate instructions can be implemented by inverting the rs2 inputs to the base-required AND, OR, and XOR logic instructions. In some implementations, the inverter on rs2 used for subtraction can be reused for this purpose.

# <span id="page-10-2"></span>1.2.2. Count leading/trailing zero bits

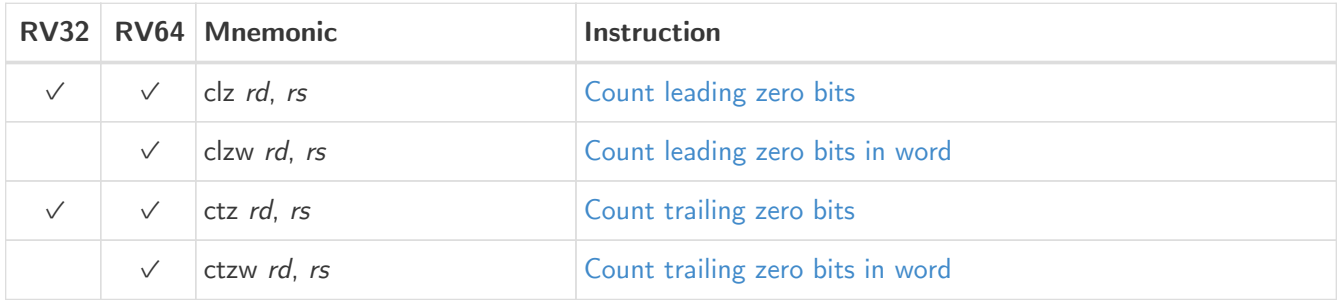

## <span id="page-10-3"></span>1.2.3. Count population

These instructions count the number of set bits (1-bits). This is also commonly referred to as population count.

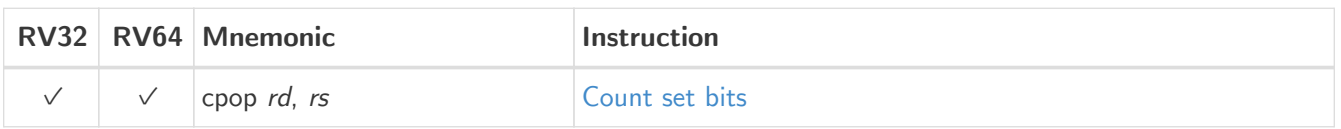

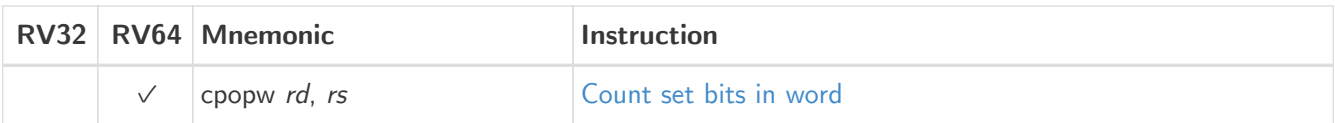

# <span id="page-11-0"></span>1.2.4. Integer minimum/maximum

The integer minimum/maximum instructions are arithmetic R-type instructions that return the smaller/larger of two operands.

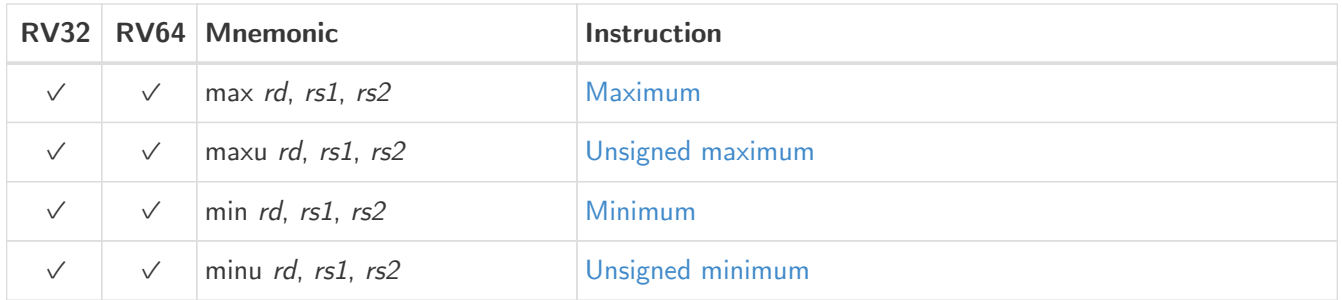

## <span id="page-11-1"></span>1.2.5. Sign- and zero-extension

These instructions perform the sign-extension or zero-extension of the least significant 8 bits, 16 bits or 32 bits of the source register.

These instructions replace the generalized idioms slli rD,rS,(XLEN-<size>) + srli (for zero-extension) or slli + srai (for sign-extension) for the sign-extension of 8-bit and 16-bit quantities, and for the zero-extension of 16-bit and 32-bit quantities.

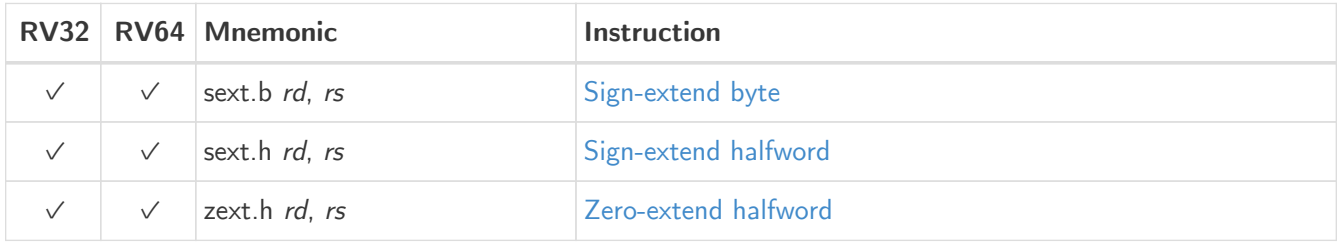

## <span id="page-11-2"></span>1.2.6. Bitwise rotation

Bitwise rotation instructions are similar to the shift-logical operations from the base spec. However, where the shift-logical instructions shift in zeros, the rotate instructions shift in the bits that were shifted out of the other side of the value. Such operations are also referred to as 'circular shifts'.

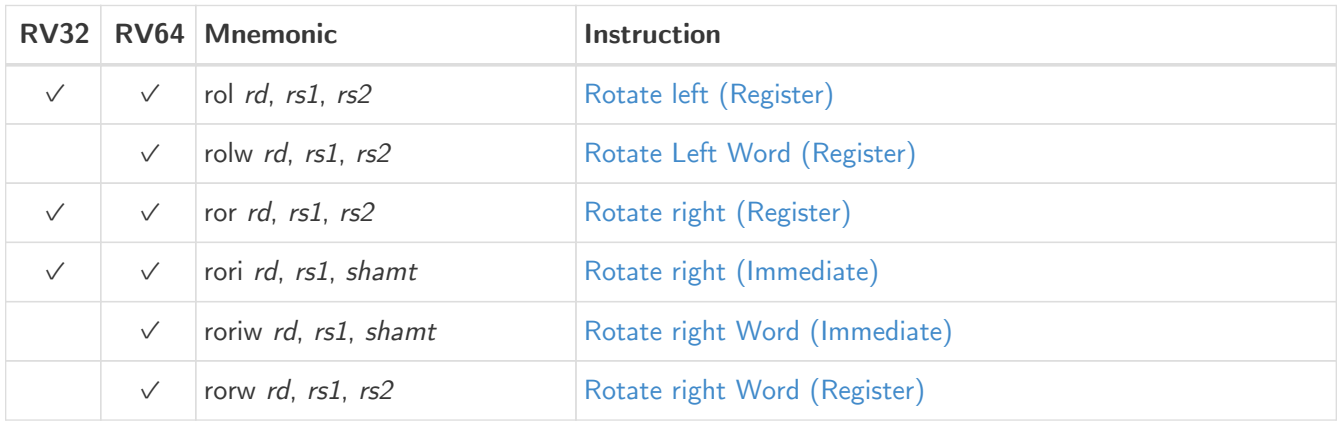

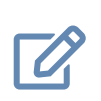

#### Architecture Explanation

The rotate instructions were included to replace a common four-instruction sequence to achieve the same effect (neg; sll/srl; srl/sll; or)

## <span id="page-12-0"></span>1.2.7. OR Combine

**orc.b** sets the bits of each byte in the result rd to all zeros if no bit within the respective byte of rs is set, or to all ones if any bit within the respective byte of rs is set.

One use-case is string-processing functions, such as **strlen** and **strcpy**, which can use **orc.b** to test for the terminating zero byte by counting the set bits in leading non-zero bytes in a word.

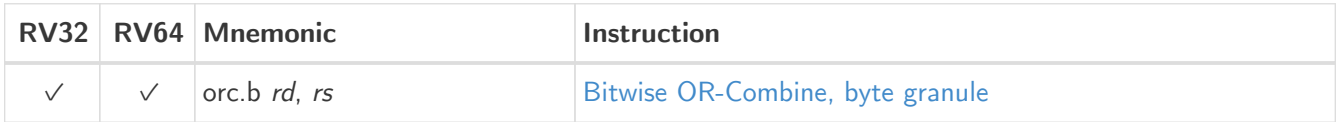

#### <span id="page-12-1"></span>1.2.8. Byte-reverse

**rev8** reverses the byte-ordering of rs.

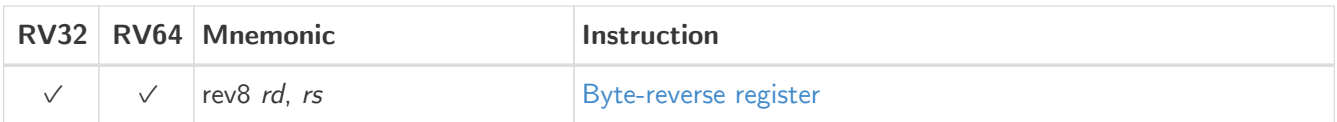

# <span id="page-12-2"></span>1.3. Zbc: Carry-less multiplication

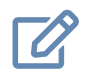

The Zbc extension is frozen.

Carry-less multiplication is the multiplication in the polynomial ring over GF(2).

**clmul** produces the lower half of the carry-less product and **clmulh** produces the upper half of the 2✕XLEN carry-less product.

**clmulr** produces bits 2✕XLEN−2:XLEN-1 of the 2✕XLEN carry-less product.

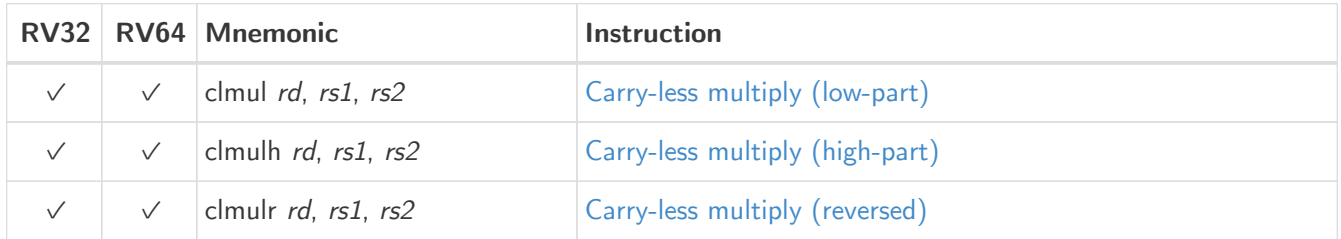

# <span id="page-12-3"></span>1.4. Zbs: Single-bit instructions

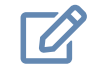

The Zbs extension is frozen.

The single-bit instructions provide a mechanism to set, clear, invert, or extract a single bit in a register. The bit is specified by its index.

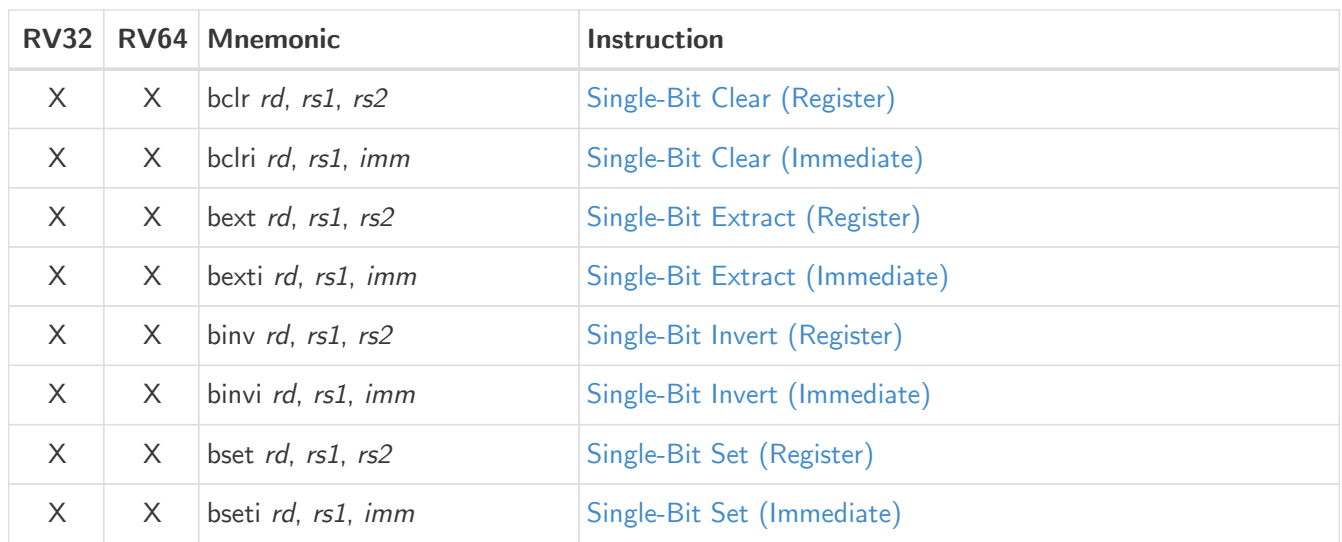

# <span id="page-14-0"></span>Chapter 2. Instructions (in alphabetical order)

# <span id="page-14-1"></span>2.1. add.uw

## **Synopsis**

Add unsigned word

## **Mnemonic**

add.uw rd, rs1, rs2

## **Pseudoinstructions**

zext.w rd,  $rs1 \rightarrow$  add.uw rd, rs1, zero

## **Encoding**

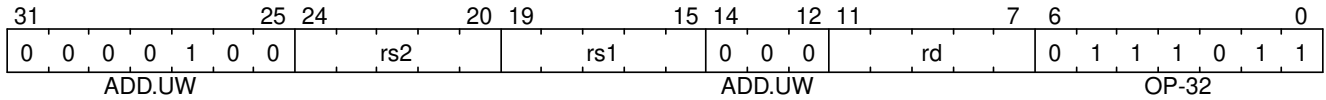

#### **Description**

This instruction performs an XLEN-wide addition between rs2 and the zero-extended least-significant word of rs1.

#### **Operation**

```
let base = X(rs2);
let index = EXTZ(X(rs1) [31..0]);
```
 $X(rd) = base + index;$ 

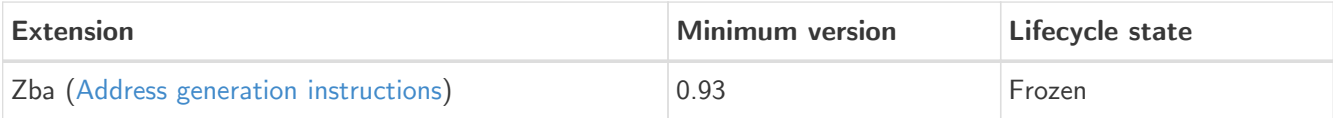

# <span id="page-15-0"></span>2.2. andn

### **Synopsis**

AND with inverted operand

#### **Mnemonic**

andn rd, rs1, rs2

## **Encoding**

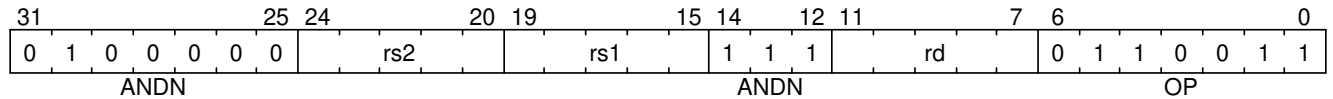

### **Description**

This instruction performs the bitwise logical AND operation between  $rs1$  and the bitwise inversion of  $rs2$ .

#### **Operation**

 $X(rd) = X(rs1) & X(xs2);$ 

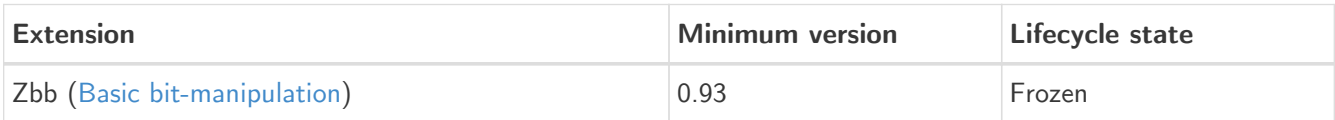

# <span id="page-16-0"></span>2.3. bclr

#### **Synopsis**

Single-Bit Clear (Register)

#### **Mnemonic**

bclr rd, rs1, rs2

#### **Encoding**

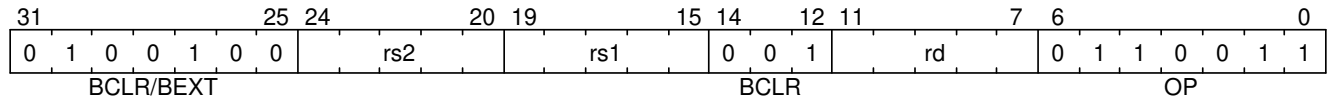

#### **Description**

This instruction returns rs1 with a single bit cleared at the index specified in rs2. The index is read from the lower log2(XLEN) bits of rs2.

#### **Operation**

let index =  $X(rs2)$  & (XLEN - 1);  $X(rd) = X(rs1)$  &  $^-(1 \leq sindex)$ 

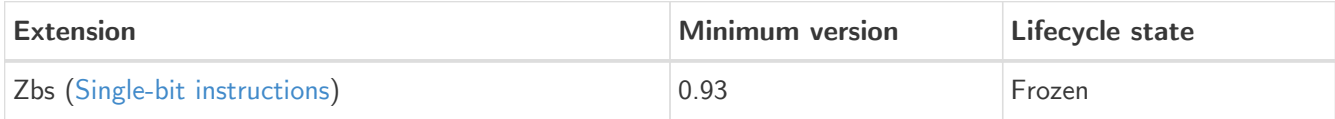

# <span id="page-17-0"></span>2.4. bclri

#### **Synopsis**

Single-Bit Clear (Immediate)

#### **Mnemonic**

bclri rd, rs1, shamt

#### **Encoding (RV32)**

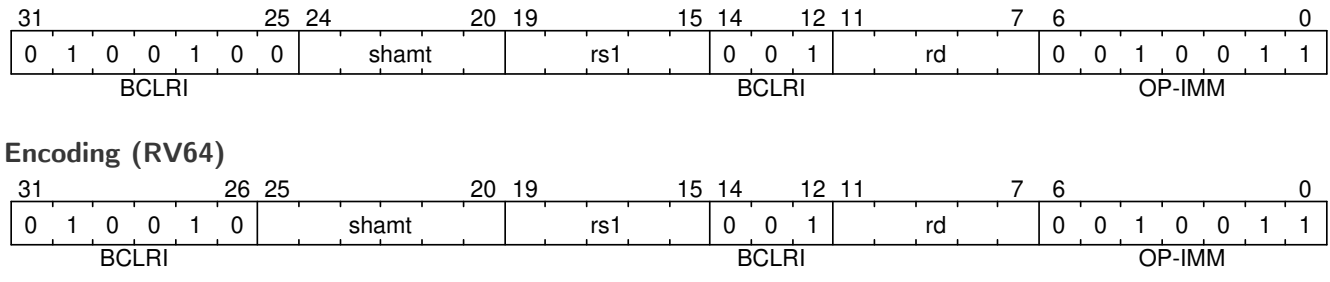

#### **Description**

This instruction returns rs1 with a single bit cleared at the index specified in shamt. The index is read from the lower log2(XLEN) bits of shamt. For RV32, the encodings corresponding to shamt[5]=1 are reserved.

#### **Operation**

let index = shamt  $&$  (XLEN - 1);  $X(rd) = X(rs1) & (1 << index)$ 

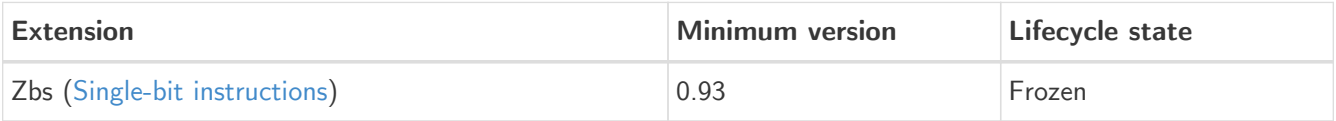

# <span id="page-18-0"></span>2.5. bext

#### **Synopsis**

Single-Bit Extract (Register)

#### **Mnemonic**

bext rd, rs1, rs2

#### **Encoding**

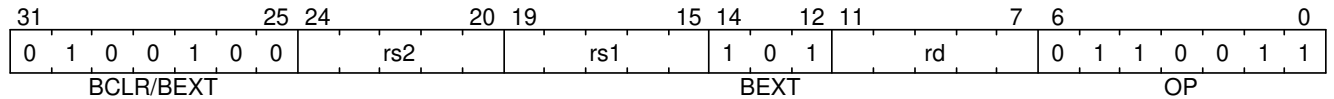

#### **Description**

This instruction returns a single bit extracted from rs1 at the index specified in rs2. The index is read from the lower log2(XLEN) bits of rs2.

#### **Operation**

let index =  $X(rs2)$  & (XLEN - 1);  $X(rd) = (X(rs1) >> index) & 1;$ 

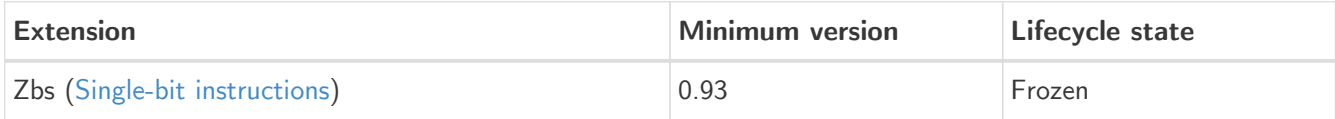

# <span id="page-19-0"></span>2.6. bexti

## **Synopsis**

Single-Bit Extract (Immediate)

#### **Mnemonic**

bexti rd, rs1, shamt

#### **Encoding (RV32)**

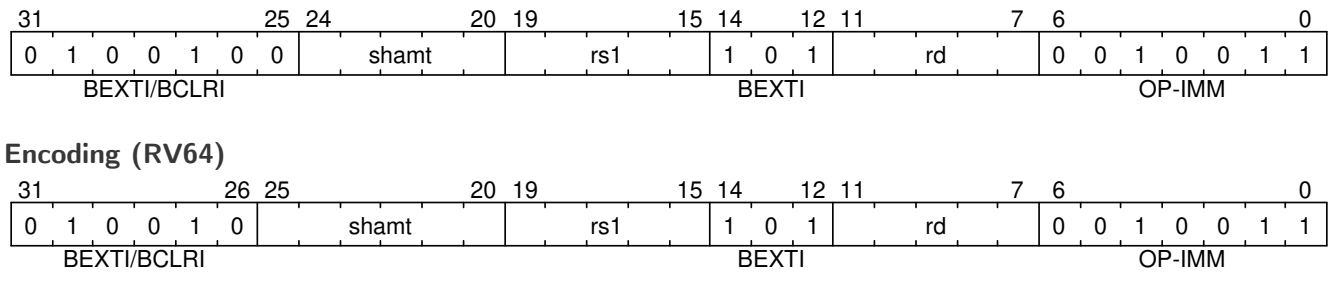

#### **Description**

This instruction returns a single bit extracted from rs1 at the index specified in rs2. The index is read from the lower log2(XLEN) bits of shamt. For RV32, the encodings corresponding to shamt[5]=1 are reserved.

#### **Operation**

let index = shamt  $&$  (XLEN - 1);  $X(rd) = (X(rs1) >> index) & 1;$ 

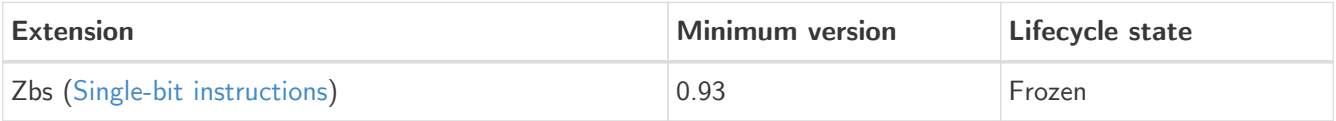

# <span id="page-20-0"></span>2.7. binv

### **Synopsis**

Single-Bit Invert (Register)

#### **Mnemonic**

binv rd, rs1, rs2

#### **Encoding**

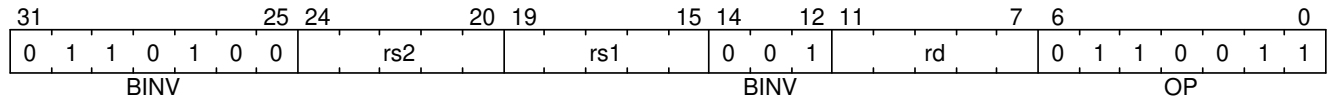

#### **Description**

This instruction returns rs1 with a single bit inverted at the index specified in rs2. The index is read from the lower log2(XLEN) bits of rs2.

#### **Operation**

let index =  $X(rs2)$  & (XLEN - 1);  $X(rd) = X(rs1) \cap (1 \ll index)$ 

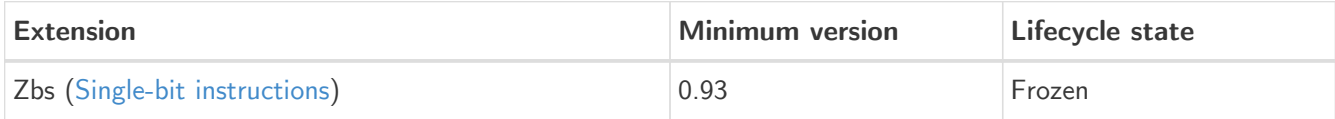

# <span id="page-21-0"></span>2.8. binvi

## **Synopsis**

Single-Bit Invert (Immediate)

## **Mnemonic**

binvi rd, rs1, shamt

#### **Encoding (RV32)**

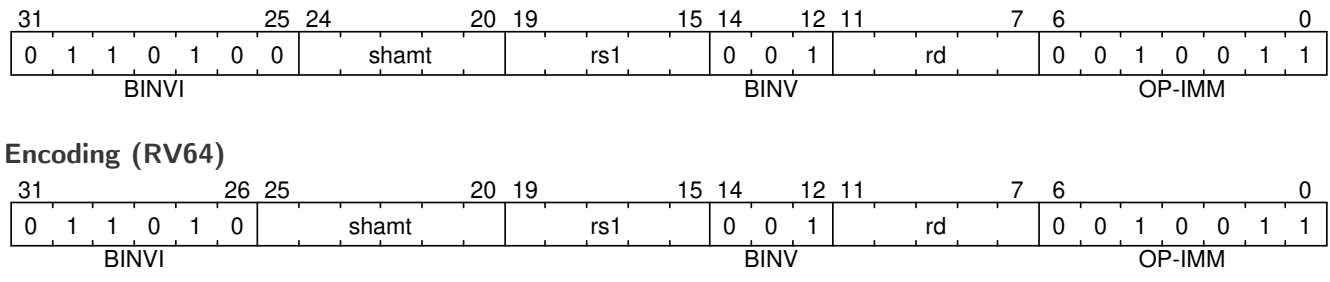

#### **Description**

This instruction returns rs1 with a single bit inverted at the index specified in shamt. The index is read from the lower log2(XLEN) bits of shamt. For RV32, the encodings corresponding to shamt[5]=1 are reserved.

#### **Operation**

let index = shamt  $&$  (XLEN - 1);  $X(rd) = X(rs1) \cap (1 \ll index)$ 

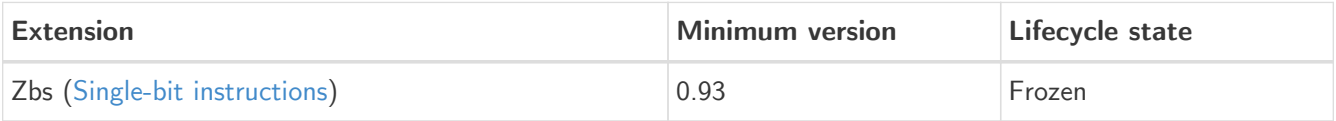

# <span id="page-22-0"></span>2.9. bset

#### **Synopsis**

Single-Bit Set (Register)

#### **Mnemonic**

bset rd, rs1,rs2

#### **Encoding**

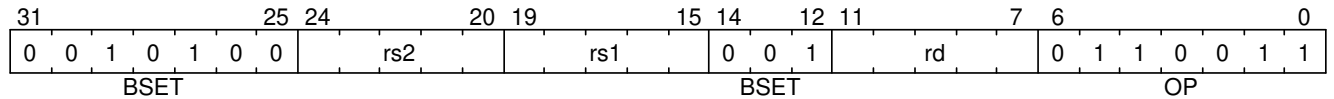

#### **Description**

This instruction returns rs1 with a single bit set at the index specified in rs2. The index is read from the lower log2(XLEN) bits of rs2.

#### **Operation**

let index =  $X(rs2)$  & (XLEN - 1);  $X(rd) = X(rs1)$  | (1 << index)

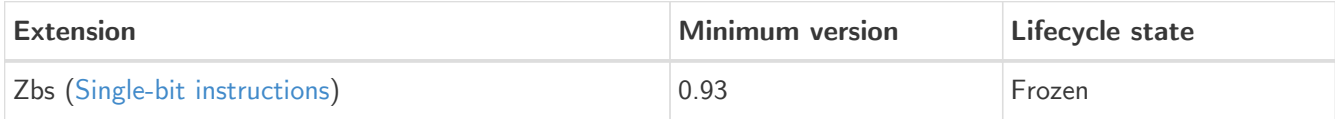

# <span id="page-23-0"></span>2.10. bseti

#### **Synopsis**

Single-Bit Set (Immediate)

#### **Mnemonic**

bseti rd, rs1,shamt

#### **Encoding (RV32)**

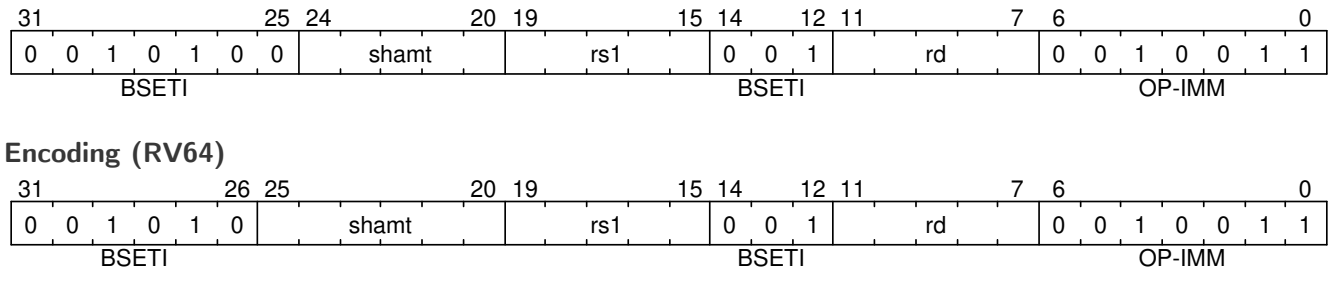

#### **Description**

This instruction returns rs1 with a single bit set at the index specified in shamt. The index is read from the lower log2(XLEN) bits of *shamt*. For RV32, the encodings corresponding to shamt[5]=1 are reserved.

#### **Operation**

```
let index = shamt & (XLEN - 1);
X(rd) = X(rs1) | (1 << index)
```
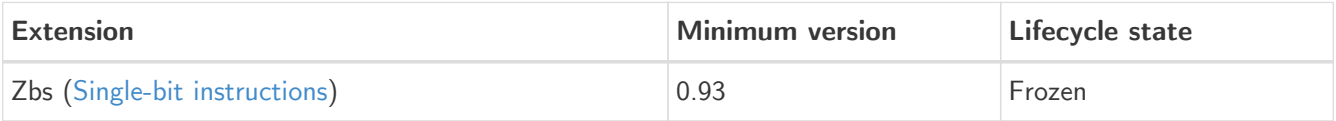

# <span id="page-24-0"></span>2.11. clmul

## **Synopsis**

Carry-less multiply (low-part)

## **Mnemonic**

clmul rd, rs1, rs2

## **Encoding**

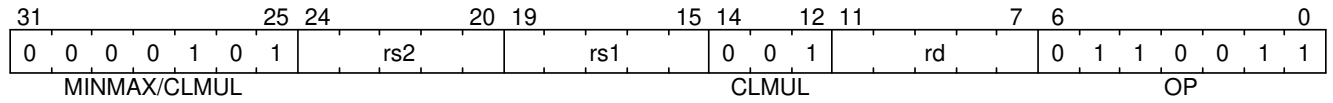

## **Description**

clmul produces the lower half of the 2·XLEN carry-less product.

## **Operation**

```
let rs1_val = X(rs1);let rs2_val = X(rs2);let output : xlenbits = 0;
foreach (i from 0 to xlen by 1) {
   output = if ((rs2_val \gg i) \& 1)then output \hat{ } (rs1_val \langle i);
          else output;
}
X[rd] = output
```
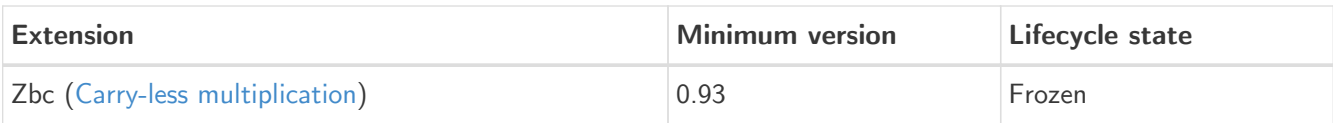

# <span id="page-25-0"></span>2.12. clmulh

#### **Synopsis**

Carry-less multiply (high-part)

#### **Mnemonic**

clmulh rd, rs1, rs2

#### **Encoding**

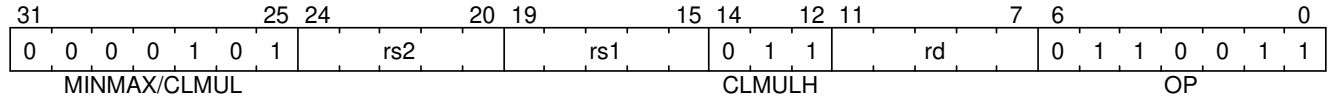

#### **Description**

clmulh produces the upper half of the 2·XLEN carry-less product.

#### **Operation**

```
let rs1_val = X(rs1);let rs2_val = X(rs2);let output : xlenbits = 0;
foreach (i from 1 to xlen by 1) {
   output = if ((rs2_val \gg i) \& 1)then output \hat{ } (rs1_val >> (xlen - i));
          else output;
}
X[rd] = output
```
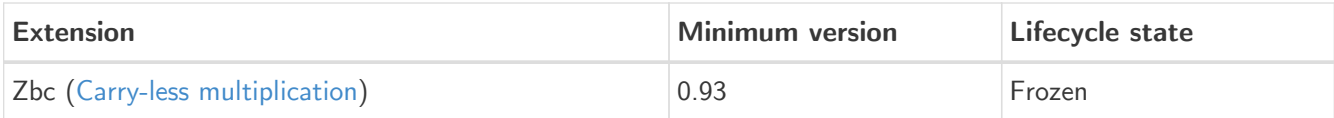

# <span id="page-26-0"></span>2.13. clmulr

## **Synopsis**

Carry-less multiply (reversed)

## **Mnemonic**

clmulr rd, rs1, rs2

## **Encoding**

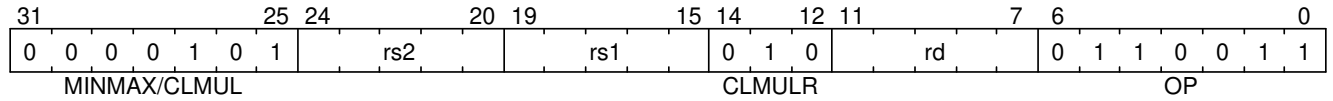

## **Description**

**clmulr** produces bits 2·XLEN−2:XLEN-1 of the 2·XLEN carry-less product.

## **Operation**

```
let rs1_val = X(rs1);let rs2_val = X(rs2);let output : xlenbits = 0;
foreach (i from 0 to (xlen - 1) by 1) {
   output = if ((rs2_val \gg i) \& 1)then output \hat{ } (rs1_val >> (xlen - i - 1));
          else output;
}
X[rd] = output
```
## Note

The **clmulr** instruction is used to accelerate CRC calculations. The **r** in the instruction's mnemonic stands for reversed, as the instruction is equivalent to bit-reversing the inputs, performing a **clmul**, then bit-reversing the output.

## **Included in**

 $\boldsymbol{\mathbb{Z}}$ 

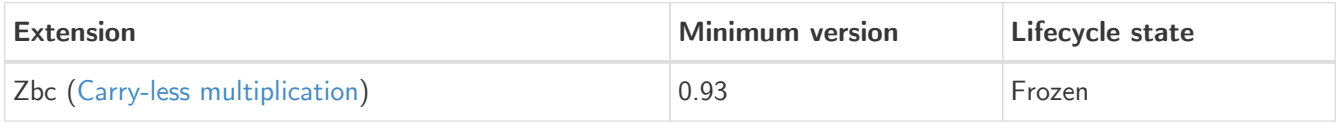

# <span id="page-27-0"></span>2.14. clz

#### **Synopsis**

Count leading zero bits

#### **Mnemonic**

clz rd, rs

#### **Encoding**

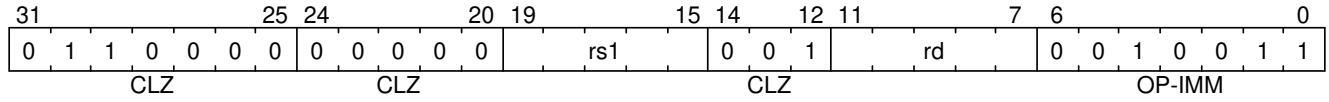

#### **Description**

This instruction counts the number of 0's before the first 1, starting at the most-significant bit (i.e., XLEN-1) and progressing to bit 0. Accordingly, if the input is 0, the output is XLEN, and if the most-significant bit of the input is a 1, the output is 0.

#### **Operation**

```
val HighestSetBit : forall ('N : Int), 'N >= 0. bits('N) -> int
function HighestSetBit x = \{  foreach (i from (xlen - 1) to 0 by 1 in dec)
    if [x[i]] == 0b1 then return(i) else ();
   return -1;
}
let rs = X(rs);
X[rd] = (xlen - 1) - HigherSetBit(rs);
```
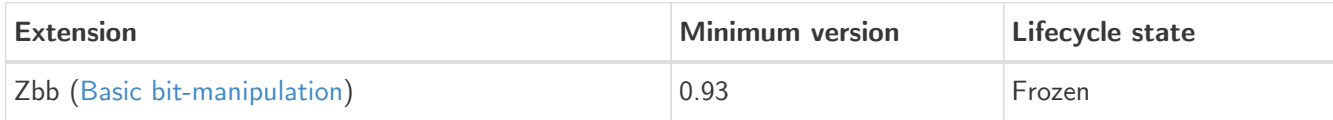

# <span id="page-28-0"></span>2.15. clzw

## **Synopsis**

Count leading zero bits in word

## **Mnemonic**

clzw rd, rs

## **Encoding**

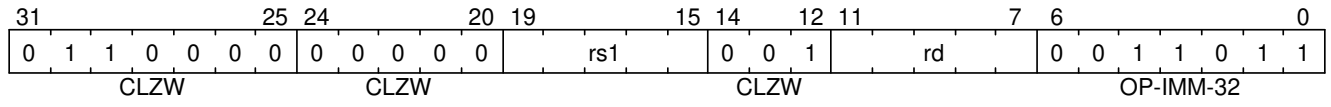

## **Description**

This instruction counts the number of 0's before the first 1 starting at bit 31 and progressing to bit 0. Accordingly, if the least-significant word is 0, the output is 32, and if the most-significant bit of the word (i.e., bit 31) is a 1, the output is 0.

#### **Operation**

```
val HighestSetBit32 : forall ('N : Int), 'N >= 0. bits('N) -> int
function HighestSetBit32 x = {
    foreach (i from 31 to 0 by 1 in dec)
    if [x[i]] == 0b1 then return(i) else ();
    return -1;
}
let rs = X(rs);
X[rd] = 31 - HigherSetBit(rs);
```
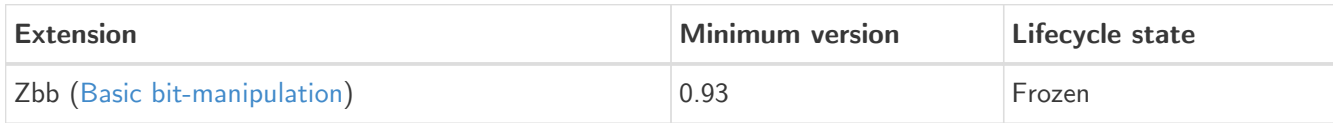

# <span id="page-29-0"></span>2.16. cpop

#### **Synopsis**

Count set bits

#### **Mnemonic**

cpop rd, rs

#### **Encoding**

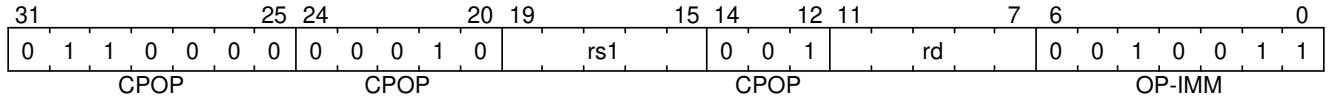

#### **Description**

This instructions counts the number of 1's (i.e., set bits) in the source register.

#### **Operation**

```
let bitcount = 0;
let rs = X(rs);
foreach (i from 0 to (xlen - 1) in inc)
    if rs[i] == 0b1 then bitcount = bitcount + 1 else ();
```

```
X[rd] = bitcount
```
#### Software Hint

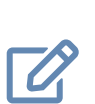

This operations is known as population count, popcount, sideways sum, bit summation, or Hamming weight.

The GCC builtin function \_\_builtin\_popcount (unsigned int x) is implemented by cpop on RV32 and by **cpopw** on RV64. The GCC builtin function \_\_builtin\_popcountl (unsigned long x) for LP64 is implemented by **cpop** on RV64.

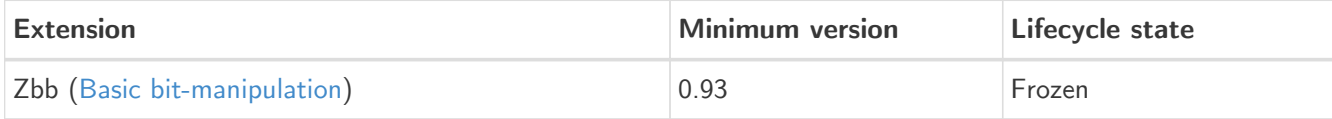

# <span id="page-30-0"></span>2.17. cpopw

## **Synopsis**

Count set bits in word

## **Mnemonic**

cpopw rd, rs

## **Encoding**

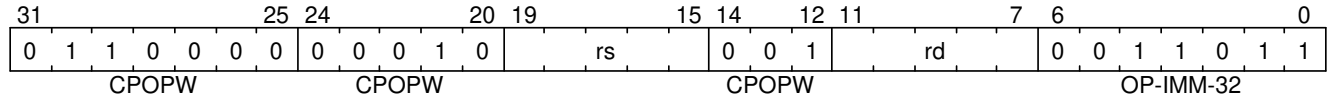

#### **Description**

This instructions counts the number of 1's (i.e., set bits) in the least-significant word of the source register.

#### **Operation**

```
let bitcount = 0;
let val = X(rs);
foreach (i from 0 to 31 in inc)
    if val[i] == 0b1 then bitcount = bitcount + 1 else ();
X[rd] = bitcount
```
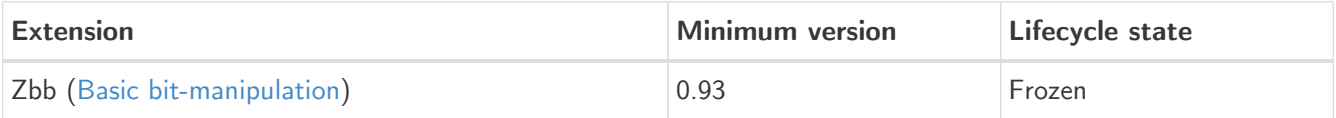

# <span id="page-31-0"></span>2.18. ctz

#### **Synopsis**

Count trailing zeros

#### **Mnemonic**

ctz rd, rs

#### **Encoding**

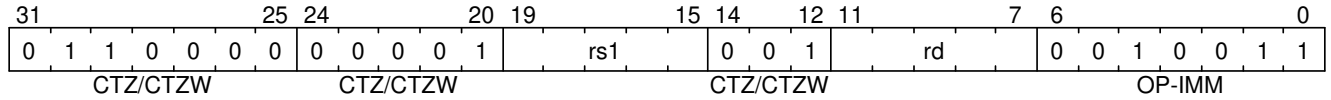

#### **Description**

This instruction counts the number of 0's before the first 1, starting at the least-significant bit (i.e., 0) and progressing to the most-significant bit (i.e., XLEN-1). Accordingly, if the input is 0, the output is XLEN, and if the least-significant bit of the input is a 1, the output is 0.

#### **Operation**

```
val LowestSetBit : forall ('N : Int), 'N >= 0. bits('N) -> int
function LowestSetBit x = f  foreach (i from 0 to (xlen - 1) by 1 in dec)
    if [x[i]] == 0b1 then return(i) else ();
    return xlen;
}
let rs = X(rs);
X[rd] = LovestSetBit(rs);
```
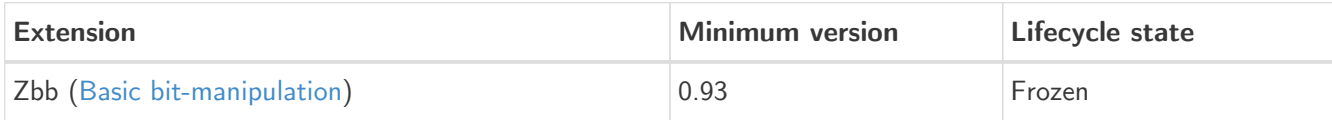

# <span id="page-32-0"></span>2.19. ctzw

## **Synopsis**

Count trailing zero bits in word

## **Mnemonic**

ctzw rd, rs

## **Encoding**

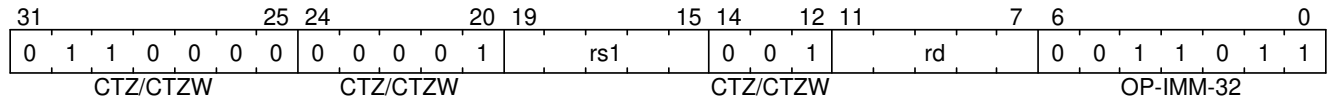

## **Description**

This instruction counts the number of 0's before the first 1, starting at the least-significant bit (i.e., 0) and progressing to the most-significant bit of the least-significant word (i.e., 31). Accordingly, if the leastsignificant word is 0, the output is 32, and if the least-significant bit of the input is a 1, the output is 0.

#### **Operation**

```
val LowestSetBit32 : forall ('N : Int), 'N >= 0. bits('N) -> int
function LowestSetBit32 x = f  foreach (i from 0 to 31 by 1 in dec)
    if [x[i]] == 0b1 then return(i) else ();
    return 32;
}
let rs = X(rs);
X[rd] = LovestSetBit32(rs);
```
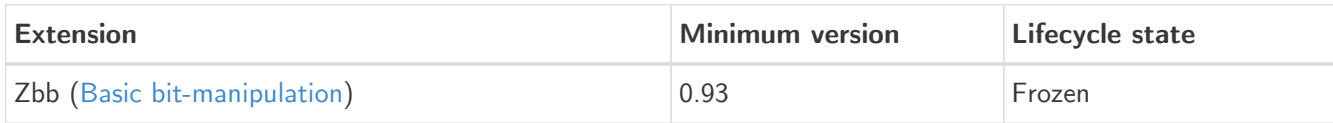

# <span id="page-33-0"></span>2.20. max

#### **Synopsis**

Maximum

#### **Mnemonic**

max rd, rs1, rs2

#### **Encoding**

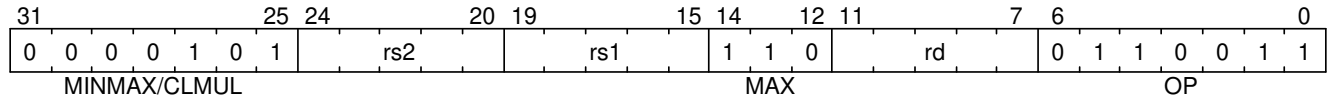

#### **Description**

This instruction returns the larger of two signed integers.

#### **Operation**

```
let rs1_val = X(rs1);let rs2_val = X(rs2);let result = if rs1_val < s rs2_val  then rs2_val
           else rs1_val;
X(rd) = result;
```
#### Software Hint

Calculating the absolute value of a signed integer can be performed using the following sequence: **neg rD,rS** followed by **max rD,rS,rD**. When using this common sequence, it is suggested that they are scheduled with no intervening instructions so that implementations that are so optimized can fuse them together.

#### **Included in**

 $\boldsymbol{\mathbb{Z}}$ 

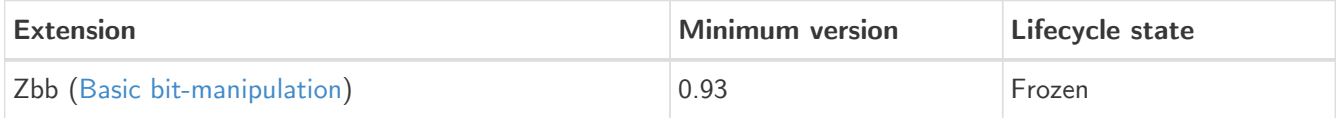

# <span id="page-34-0"></span>2.21. maxu

## **Synopsis**

Unsigned maximum

## **Mnemonic**

maxu rd, rs1, rs2

## **Encoding**

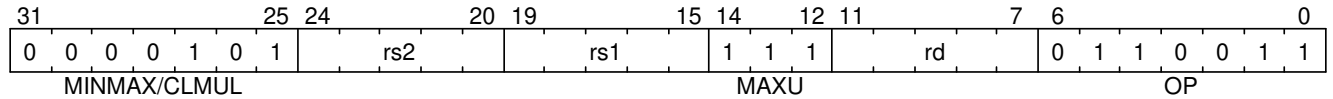

### **Description**

This instruction returns the larger of two unsigned integers.

#### **Operation**

```
let rs1_val = X(rs1);let rs2_val = X(rs2);let result = if rs1_val < u rs2_val  then rs2_val
           else rs1_val;
X(rd) = result;
```
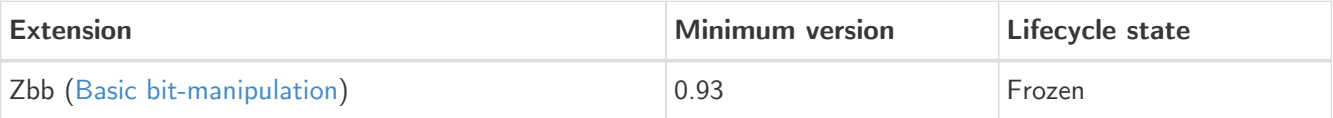

# <span id="page-35-0"></span>2.22. min

#### **Synopsis**

Minimum

#### **Mnemonic**

min rd, rs1, rs2

## **Encoding**

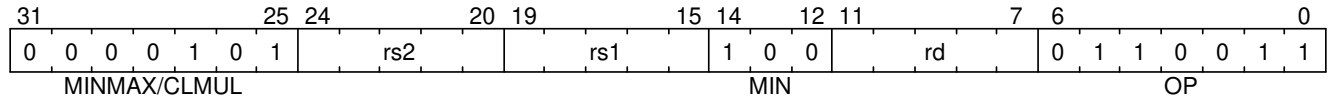

### **Description**

This instruction returns the smaller of two signed integers.

#### **Operation**

```
let rs1_val = X(rs1);let rs2_val = X(rs2);let result = if rs1_val < s rs2_val  then rs1_val
           else rs2_val;
X(rd) = result;
```
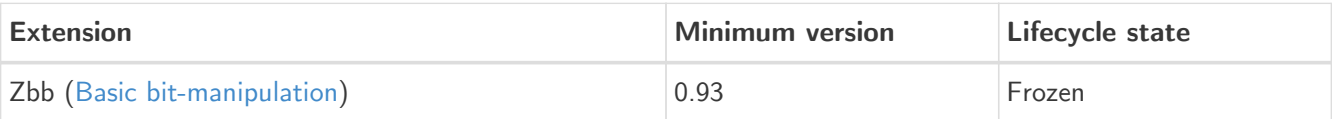

# <span id="page-36-0"></span>2.23. minu

#### **Synopsis**

Unsigned minimum

#### **Mnemonic**

minu rd, rs1, rs2

## **Encoding**

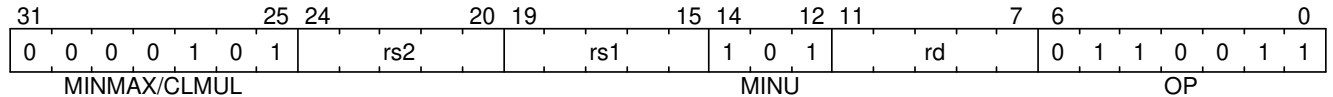

#### **Description**

This instruction returns the smaller of two unsigned integers.

#### **Operation**

```
let rs1_val = X(rs1);let rs2_val = X(rs2);let result = if rs1_val < u rs2_val  then rs1_val
           else rs2_val;
X(rd) = result;
```
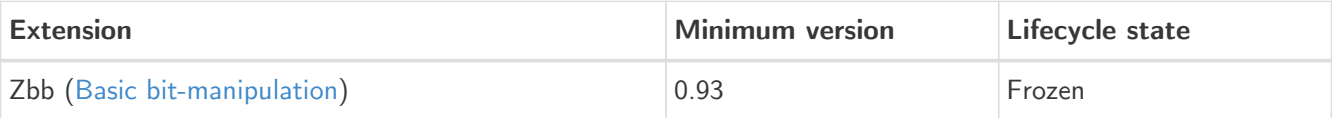

# <span id="page-37-0"></span>2.24. orc.b

#### **Synopsis**

Bitwise OR-Combine, byte granule

#### **Mnemonic**

orc.b rd, rs

#### **Encoding**

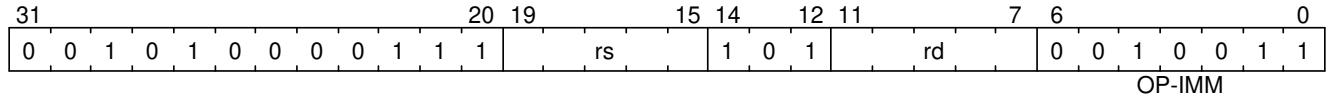

#### **Description**

Combines the bits within each byte using bitwise logical OR. This sets the bits of each byte in the result rd to all zeros if no bit within the respective byte of rs is set, or to all ones if any bit within the respective byte of rs is set.

#### **Operation**

```
let input = X(rs);
let output : xlenbits = 0;
foreach (i from 0 to (xlen - 8) by 8) {
   output[(i + 7)...i] = if input[(i + 7)...i] == 0  then 0b00000000
                        else 0b11111111;
}
X[rd] = output;
```
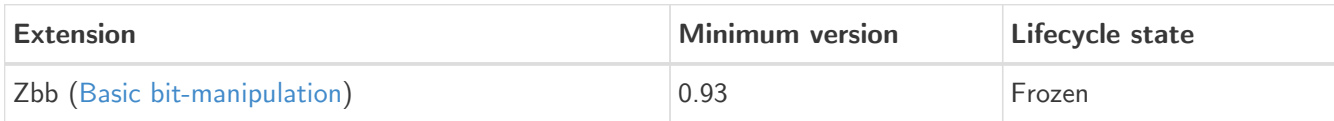

# <span id="page-38-0"></span>2.25. orn

#### **Synopsis**

OR with inverted operand

#### **Mnemonic**

orn rd, rs1, rs2

### **Encoding**

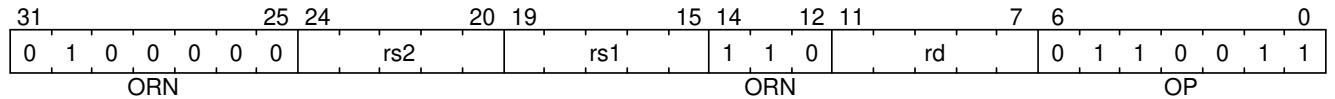

### **Description**

This instruction performs the bitwise logical AND operation between  $rs1$  and the bitwise inversion of  $rs2$ .

#### **Operation**

 $X(rd) = X(rs1) | ^xX(rs2);$ 

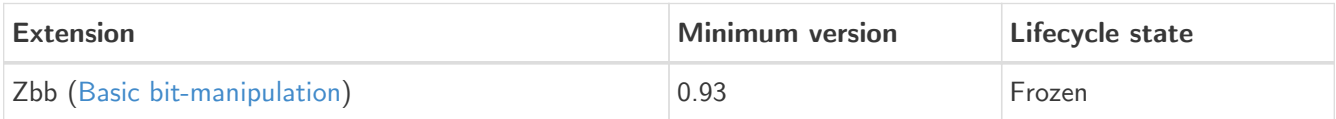

# <span id="page-39-0"></span>2.26. rev8

#### **Synopsis**

Byte-reverse register

#### **Mnemonic**

rev8 rd, rs

#### **Encoding (RV32)**

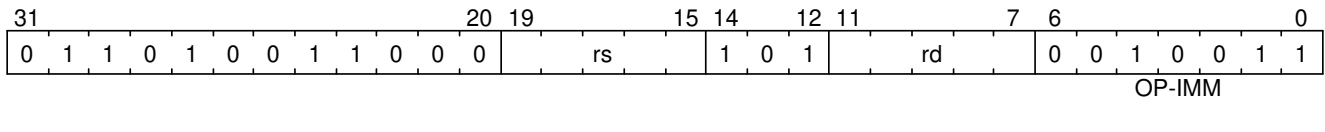

#### **Encoding (RV64)**

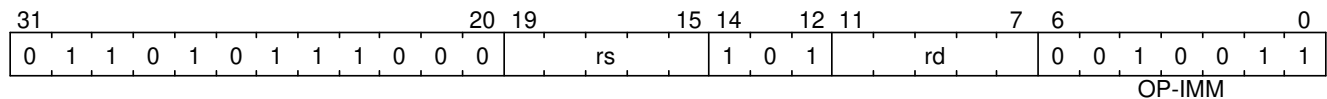

#### **Description**

This instruction reverses the order of the bytes in rs.

#### **Operation**

```
let input = X(rs);
let output : xlenbits = 0;
let j = xlen - 1;
foreach (i from 0 to (xlen - 8) by 8) {
   output[i..(i + 7)] = input[(j - 7)..j];j = j - 8;}
X[rd] = output
```
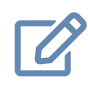

#### Note

The **rev8** mnemonic corresponds to different instruction encodings in RV32 and RV64.

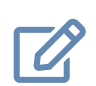

#### Software Hint

The byte-reverse operation is only available for the full register width. To emulate word-sized and halfword-sized byte-reversal, perform a rev8 rd, rs followed by a srai rd, rd.

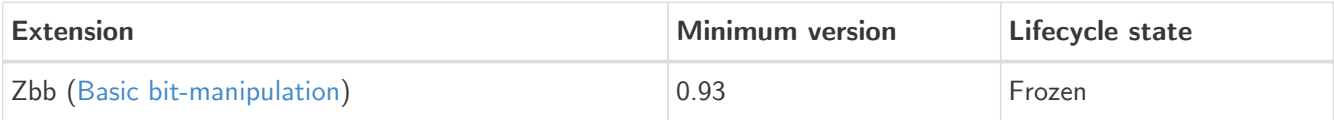

# <span id="page-40-0"></span>2.27. rol

#### **Synopsis**

Rotate Left (Register)

#### **Mnemonic**

rol rd, rs1, rs2

#### **Encoding**

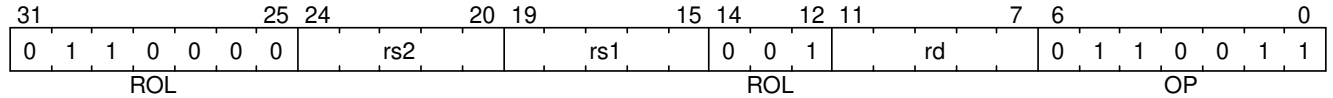

#### **Description**

This instruction performs a rotate left of rs1 by the amount in least-significant log2(XLEN) bits of rs2.

#### **Operation**

```
let shamt = if xlen == 32then X(rs2)[4..0]  else X(rs2)[5..0];
let result = (X(rs1) \leq shamt) | (X(rs1) \geq (xlen - shamt));
X(rd) = result;
```
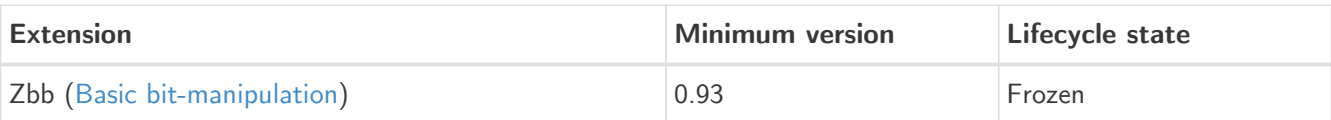

# <span id="page-41-0"></span>2.28. rolw

#### **Synopsis**

Rotate Left Word (Register)

#### **Mnemonic**

rolw rd, rs1, rs2

#### **Encoding**

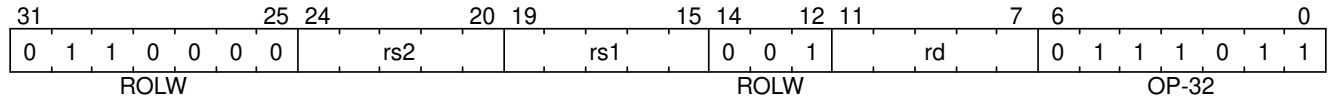

#### **Description**

This instruction performs a rotate left on the least-significant word of rs1 by the amount in least-significant 5 bits of rs2. The resulting word value is sign-extended by copying bit 31 to all of the more-significant bits.

#### **Operation**

```
let rs1 = EXTZ(X(rs1) [31..0])let shamt = X(rs2) [4..0];
let result = (rs1 \leq shamt) | (rs1 \geq (32 - shamt));X(rd) = EXTS(result);
```
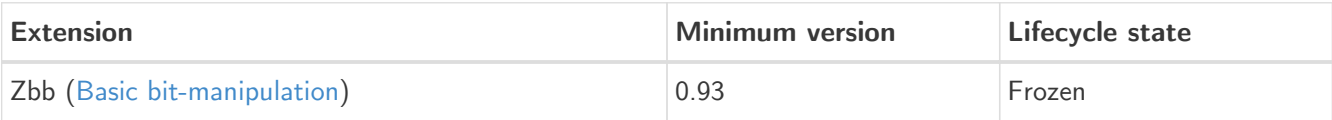

# <span id="page-42-0"></span>2.29. ror

#### **Synopsis**

Rotate Right

#### **Mnemonic**

ror rd, rs1, rs2

#### **Encoding**

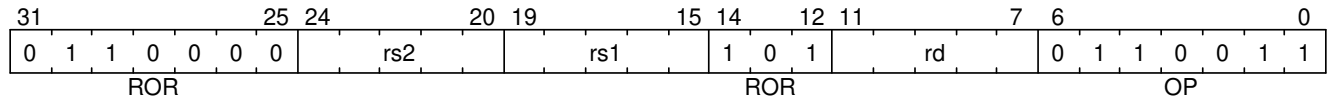

#### **Description**

This instruction performs a rotate right of rs1 by the amount in least-significant log2(XLEN) bits of rs2.

#### **Operation**

```
let shamt = if xlen == 32then X(rs2)[4..0]  else X(rs2)[5..0];
let result = (X(rs1) >> shamt) | (X(rs1) << (xlen - shamt));
X(rd) = result;
```
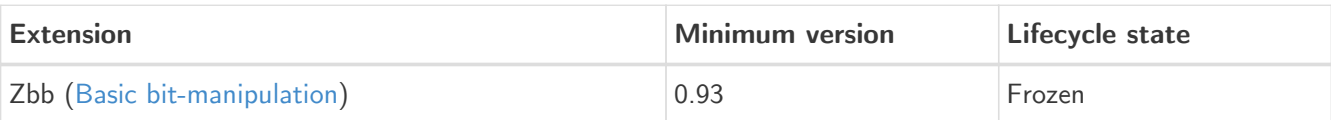

# <span id="page-43-0"></span>2.30. rori

## **Synopsis**

Rotate Right (Immediate)

### **Mnemonic**

rori rd, rs1, shamt

#### **Encoding (RV32)**

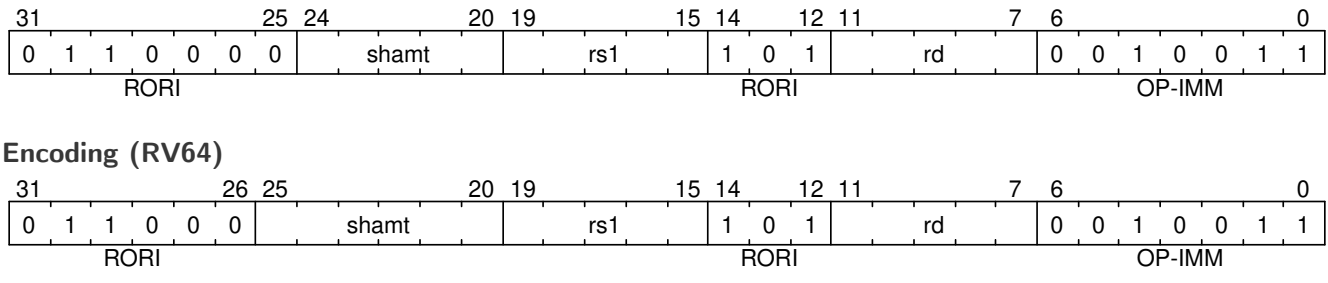

#### **Description**

This instruction performs a rotate right of rs1 by the amount in the least-significant log2(XLEN) bits of shamt. For RV32, the encodings corresponding to shamt[5]=1 are reserved.

#### **Operation**

```
let shamt = if xlen == 32  then shamt[4..0]
          else shamt[5..0];
let result = (X(rs1) >> shamt) | (X(rs1) << (xlen - shamt));
X(rd) = result;
```
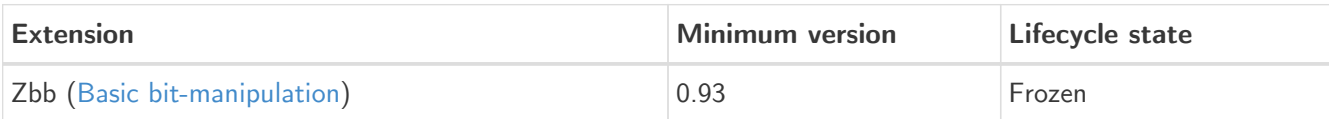

# <span id="page-44-0"></span>2.31. roriw

#### **Synopsis**

Rotate Right Word by Immediate

#### **Mnemonic**

roriw rd, rs1, shamt

#### **Encoding**

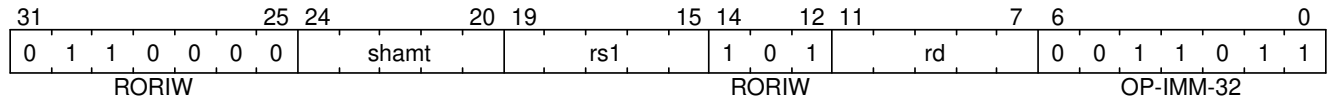

#### **Description**

This instruction performs a rotate right on the least-significant word of rs1 by the amount in the leastsignificant log2(XLEN) bits of shamt. The resulting word value is sign-extended by copying bit 31 to all of the more-significant bits.

#### **Operation**

```
let rs1_data = EXTZ(X(rs1) [31..0];let result = (rs1_data \gg shamt[4..0]) | (rs1_data \ll (32 - shamt[4..0]));
X(\text{rd}) = \text{EXTS}(\text{result}[31..0]);
```
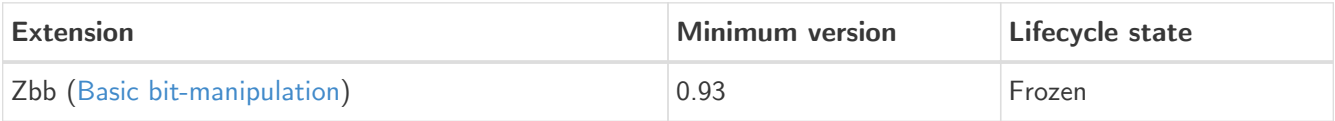

# <span id="page-45-0"></span>2.32. rorw

#### **Synopsis**

Rotate Right Word (Register)

#### **Mnemonic**

rorw rd, rs1, rs2

#### **Encoding**

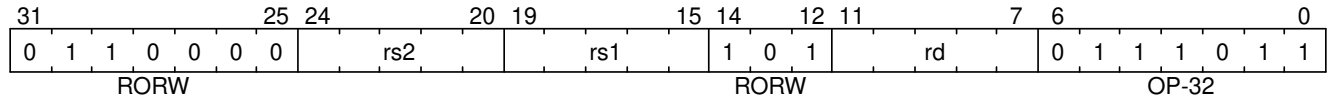

#### **Description**

This instruction performs a rotate right on the least-significant word of rs1 by the amount in least-significant 5 bits of rs2. The resultant word is sign-extended by copying bit 31 to all of the more-significant bits.

#### **Operation**

```
let rs1 = EXTZ(X(rs1) [31..0])let shamt = X(rs2)[4..0];
let result = (rs1 \gg shamt) | (rs1 \ll (32 - shamt));X(rd) = EXTS(result);
```
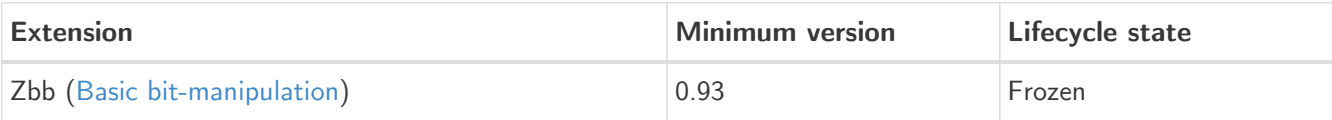

# <span id="page-46-0"></span>2.33. sext.b

#### **Synopsis**

Sign-extend byte

#### **Mnemonic**

sext.b rd, rs

#### **Encoding**

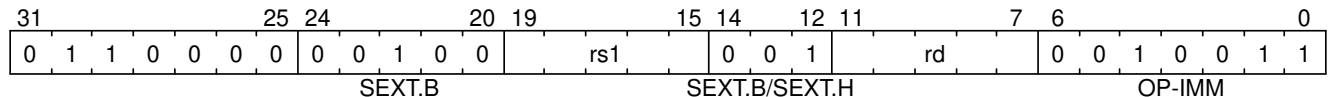

#### **Description**

This instruction sign-extends the least-significant byte in the source to XLEN by copying the most-significant bit in the byte (i.e., bit 7) to all of the more-significant bits.

#### **Operation**

```
X(rd) = EXTS(X(rs) [7..0]);
```
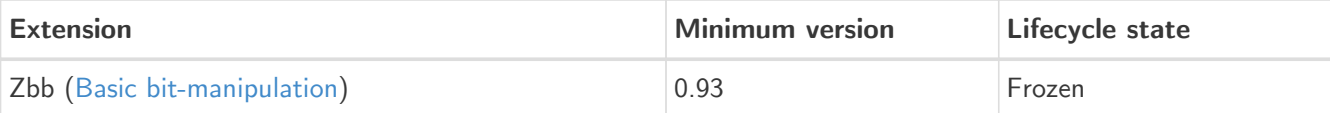

# <span id="page-47-0"></span>2.34. sext.h

#### **Synopsis**

Sign-extend halfword

#### **Mnemonic**

sext.h rd, rs

#### **Encoding**

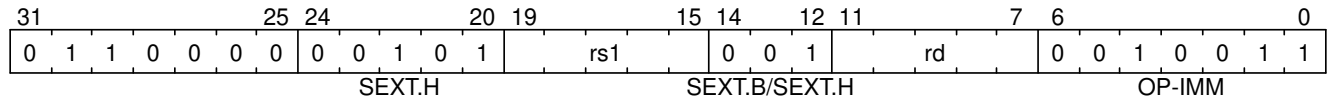

#### **Description**

This instruction sign-extends the least-significant halfword in rs to XLEN by copying the most-significant bit in the halfword (i.e., bit 15) to all of the more-significant bits.

#### **Operation**

```
X(rd) = EXTS(X(rs) [15..0]);
```
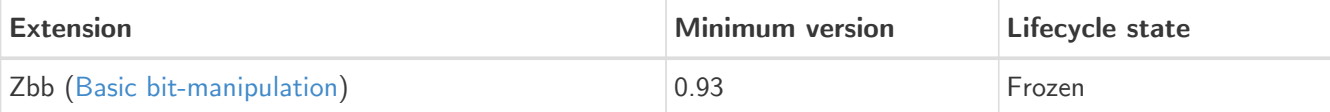

# <span id="page-48-0"></span>2.35. sh1add

#### **Synopsis**

Shift left by 1 and add

#### **Mnemonic**

sh1add rd, rs1, rs2

#### **Encoding**

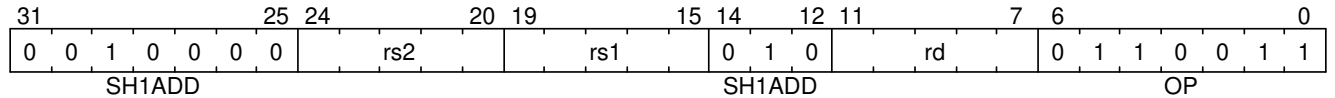

## **Description**

This instruction shifts rs1 to the left by 1 bit and adds it to rs2.

#### **Operation**

 $X(rd) = X(rs2) + (X(rs1) << 1);$ 

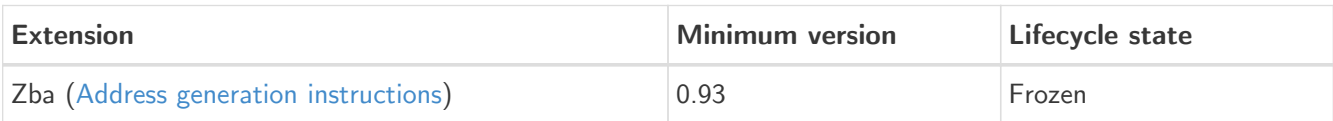

# <span id="page-49-0"></span>2.36. sh1add.uw

#### **Synopsis**

Shift unsigned word left by 1 and add

#### **Mnemonic**

sh1add.uw rd, rs1, rs2

#### **Encoding**

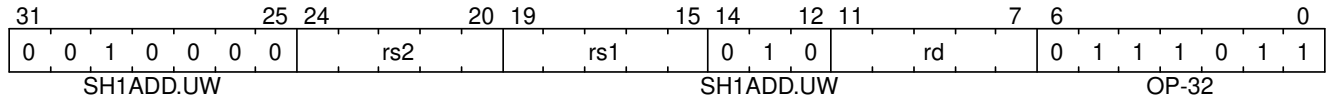

#### **Description**

This instruction performs an XLEN-wide addition of two addends. The first addend is rs2. The second addend is the unsigned value formed by extracting the least-significant word of rs1 and shifting it left by 1 place.

#### **Operation**

```
let base = X(rs2);
let index = EXTZ(X(rs1) [31..0]);X(rd) = base + (index \lt1);
```
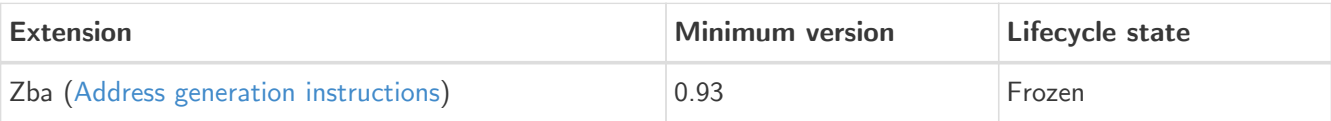

# <span id="page-50-0"></span>2.37. sh2add

#### **Synopsis**

Shift left by 2 and add

#### **Mnemonic**

sh2add rd, rs1, rs2

#### **Encoding**

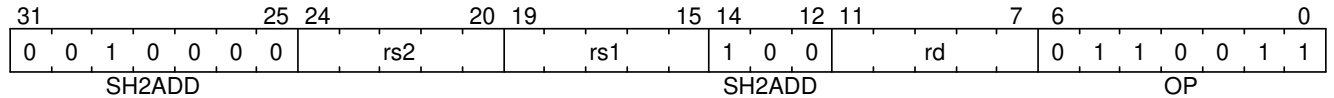

## **Description**

This instruction shifts  $rs1$  to the left by 2 places and adds it to  $rs2$ .

#### **Operation**

 $X(rd) = X(rs2) + (X(rs1) << 2);$ 

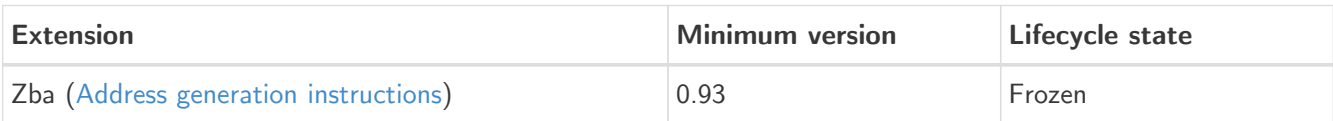

# <span id="page-51-0"></span>2.38. sh2add.uw

#### **Synopsis**

Shift unsigned word left by 2 and add

#### **Mnemonic**

sh2add.uw rd, rs1, rs2

#### **Encoding**

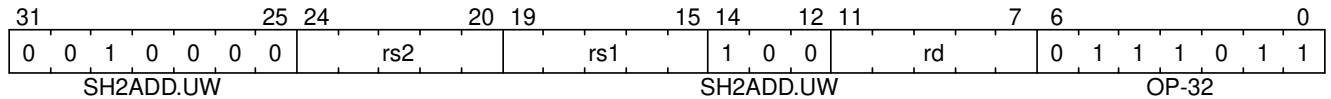

#### **Description**

This instruction performs an XLEN-wide addition of two addends. The first addend is rs2. The second addend is the unsigned value formed by extracting the least-significant word of rs1 and shifting it left by 2 places.

#### **Operation**

```
let base = X(rs2);
let index = EXTZ(X(rs1) [31..0]);X(rd) = base + (index \lt12);
```
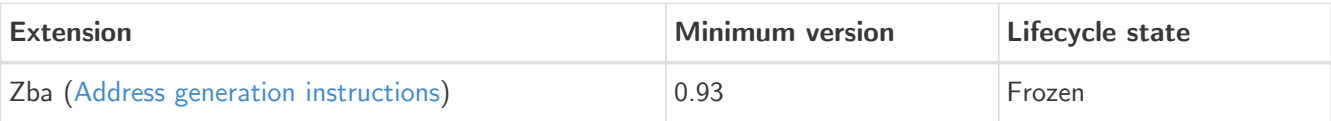

# <span id="page-52-0"></span>2.39. sh3add

#### **Synopsis**

Shift left by 3 and add

#### **Mnemonic**

sh3add rd, rs1, rs2

#### **Encoding**

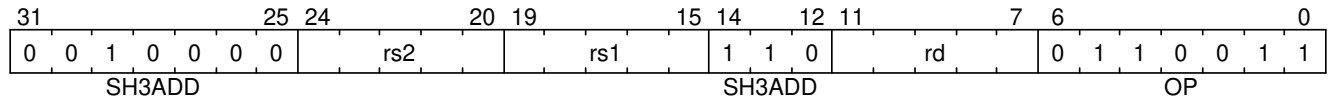

## **Description**

This instruction shifts  $rs1$  to the left by 3 places and adds it to  $rs2$ .

#### **Operation**

 $X(rd) = X(rs2) + (X(rs1) << 3);$ 

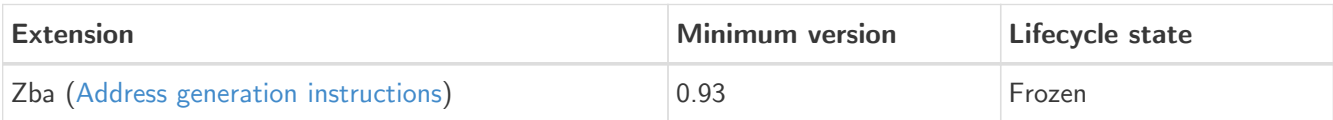

# <span id="page-53-0"></span>2.40. sh3add.uw

#### **Synopsis**

Shift unsigned word left by 3 and add

#### **Mnemonic**

sh3add.uw rd, rs1, rs2

#### **Encoding**

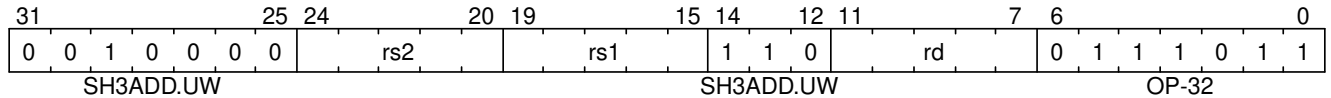

#### **Description**

This instruction performs an XLEN-wide addition of two addends. The first addend is rs2. The second addend is the unsigned value formed by extracting the least-significant word of rs1 and shifting it left by 3 places.

#### **Operation**

```
let base = X(rs2);
let index = EXTZ(X(rs1) [31..0]);X(rd) = base + (index \lt1 3);
```
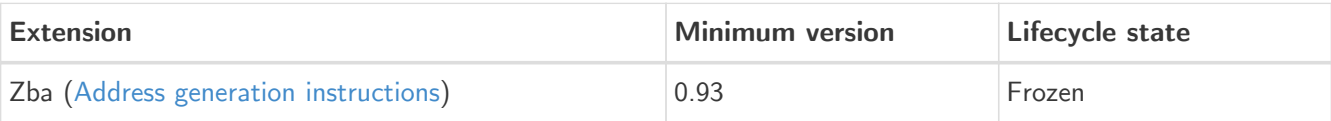

# <span id="page-54-0"></span>2.41. slli.uw

## **Synopsis**

Shift-left unsigned word (Immediate)

## **Mnemonic**

slli.uw rd, rs1, shamt

## **Encoding**

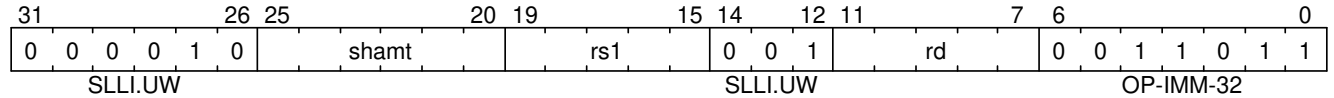

#### **Description**

This instruction takes the least-significant word of rs1, zero-extends it, and shifts it left by the immediate.

#### **Operation**

```
X(rd) = (EXTZ(X(rs) [31..0]) << shamt);
```
#### **Included in**

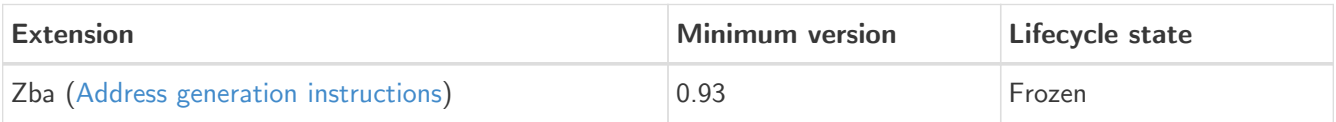

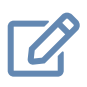

#### Architecture Explanation

This instruction is the same as **slli** with **zext.w** performed on rs1 before shifting.

# <span id="page-55-0"></span>2.42. xnor

#### **Synopsis**

Exclusive NOR

#### **Mnemonic**

xnor rd, rs1, rs2

### **Encoding**

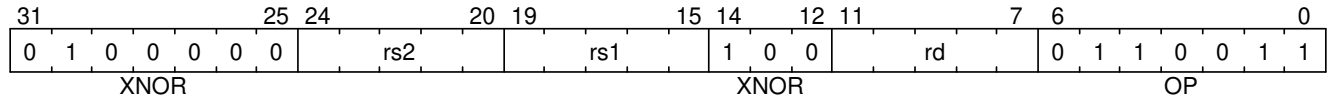

## **Description**

This instruction performs the bit-wise exclusive-NOR operation on  $rs1$  and  $rs2$ .

#### **Operation**

 $X(rd) = \sqrt{\chi(rs1)} \cap X(rs2));$ 

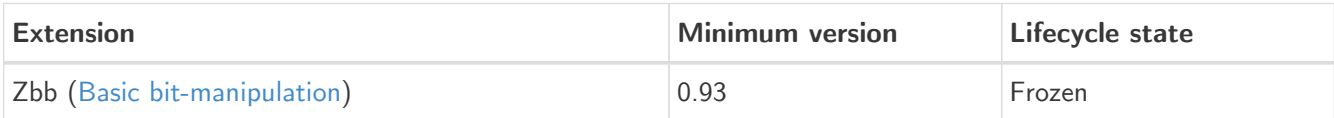

# <span id="page-56-0"></span>2.43. zext.h

## **Synopsis**

Zero-extend halfword

## **Mnemonic**

zext.h rd, rs

## **Encoding (RV32)**

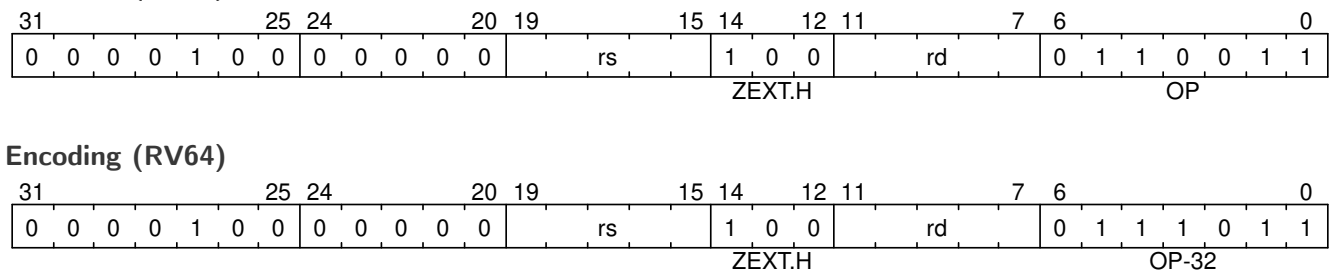

#### **Description**

This instruction zero-extends the least-significant halfword of the source to XLEN by inserting 0's into all of the bits more significant than 15.

#### **Operation**

 $X(rd) = EXTZ(X(rs) [15..0]);$ 

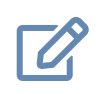

**Note** 

The **zext.h** mnemonic corresponds to different instruction encodings in RV32 and RV64.

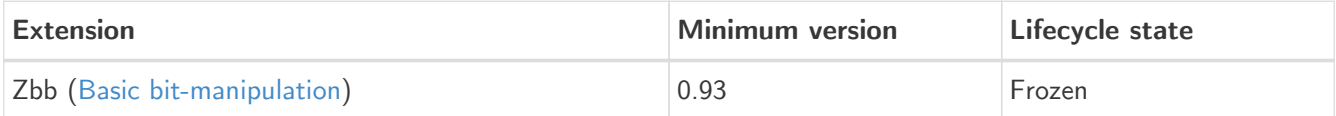

# <span id="page-57-0"></span>Appendix A: Software optimization guide

# <span id="page-57-1"></span>A.1. strlen

The **orc.b** instruction allows for the efficient detection of **NUL** bytes in an XLEN-sized chunk of data:

- the result of **orc.b** on a chunk that does not contain any **NUL** bytes will be all-ones, and
- after a bitwise-negation of the result of **orc.b**, the number of data bytes before the first **NUL** byte (if any) can be detected by **ctz**/**clz** (depending on the endianness of data).

A full example of a **strlen** function, which uses these techniques and also demonstrates the use of it for unaligned/partial data, is the following:

```
#include <sys/asm.h>
     .text
     .globl strlen
     .type strlen, @function
strlen:
   andi a3, a0, (SZREG-1) // offset
   andi a1, a0, -SZREG // align pointer
.Lprologue:
     li a4, SZREG
   sub a4, a4, a3 // XLEN - offset
   slli a3, a3, PTRLOG // offset * 8
   REG_L a2, 0(a1) // chunk
     /*
      * Shift the partial/unaligned chunk we loaded to remove the bytes
      * from before the start of the string, adding NUL bytes at the end.
      */
#if __BYTE_ORDER__ == __ORDER_LITTLE_ENDIAN__
   srl a2, a2, a3 \frac{1}{\sqrt{c}} chunk >> (offset * 8)
#else
     sll a2, a2, a3
#endif
     orc.b a2, a2
     not a2, a2
     /*
      * Non-NUL bytes in the string have been expanded to 0x00, while
      * NUL bytes have become 0xff. Search for the first set bit
      * (corresponding to a NUL byte in the original chunk).
      */
#if __BYTE_ORDER__ == __ORDER_LITTLE_ENDIAN__
     ctz a2, a2
#else
     clz a2, a2
#endif
```

```
  /*
       * The first chunk is special: compare against the number of valid
       * bytes in this chunk.
      */
     srli a0, a2, 3
     bgtu a4, a0, .Ldone
      addi a3, a1, SZREG
     li a4, -1
      .align 2
      /*
      * Our critical loop is 4 instructions and processes data in 4 byte
       * or 8 byte chunks.
      */
.Lloop:
      REG_L a2, SZREG(a1)
      addi a1, a1, SZREG
      orc.b a2, a2
      beq a2, a4, .Lloop
.Lepilogue:
     not a2, a2
#if __BYTE_ORDER__ == __ORDER_LITTLE_ENDIAN__
     ctz a2, a2
#else
     clz a2, a2
#endif
   sub a1, a1, a3
   add a0, a0, a1
     srli a2, a2, 3
      add a0, a0, a2
.Ldone:
      ret
```
# <span id="page-58-0"></span>A.2. strcmp

```
#include <sys/asm.h>
    .text
    .globl strcmp
    .type strcmp, @function
strcmp:
    or a4, a0, a1
    li t2, -1
    and a4, a4, SZREG-1
    bnez a4, .Lsimpleloop
```

```
  # Main loop for aligned strings
.Lloop:
 REG_L a2, 0(a0)REG_L a3, 0(a1)  orc.b t0, a2
   bne t0, t2, .Lfoundnull
   addi a0, a0, SZREG
   addi a1, a1, SZREG
   beq a2, a3, .Lloop
   # Words don't match, and no null byte in first word.
   # Get bytes in big-endian order and compare.
\#if __BYTE_ORDER__ == __ORDER_LITTLE_ENDIAN__
   rev8 a2, a2
   rev8 a3, a3
#endif
   # Synthesize (a2 >= a3) ? 1 : -1 in a branchless sequence.
   sltu a0, a2, a3
   neg a0, a0
   ori a0, a0, 1
   ret
.Lfoundnull:
   # Found a null byte.
   # If words don't match, fall back to simple loop.
   bne a2, a3, .Lsimpleloop
   # Otherwise, strings are equal.
   li a0, 0
   ret
   # Simple loop for misaligned strings
.Lsimpleloop:
   lbu a2, 0(a0)
   lbu a3, 0(a1)
   addi a0, a0, 1
   addi a1, a1, 1
   bne a2, a3, 1f
   bnez a2, .Lsimpleloop
1:
   sub a0, a2, a3
   ret
.size strcmp, .-strcmp
```
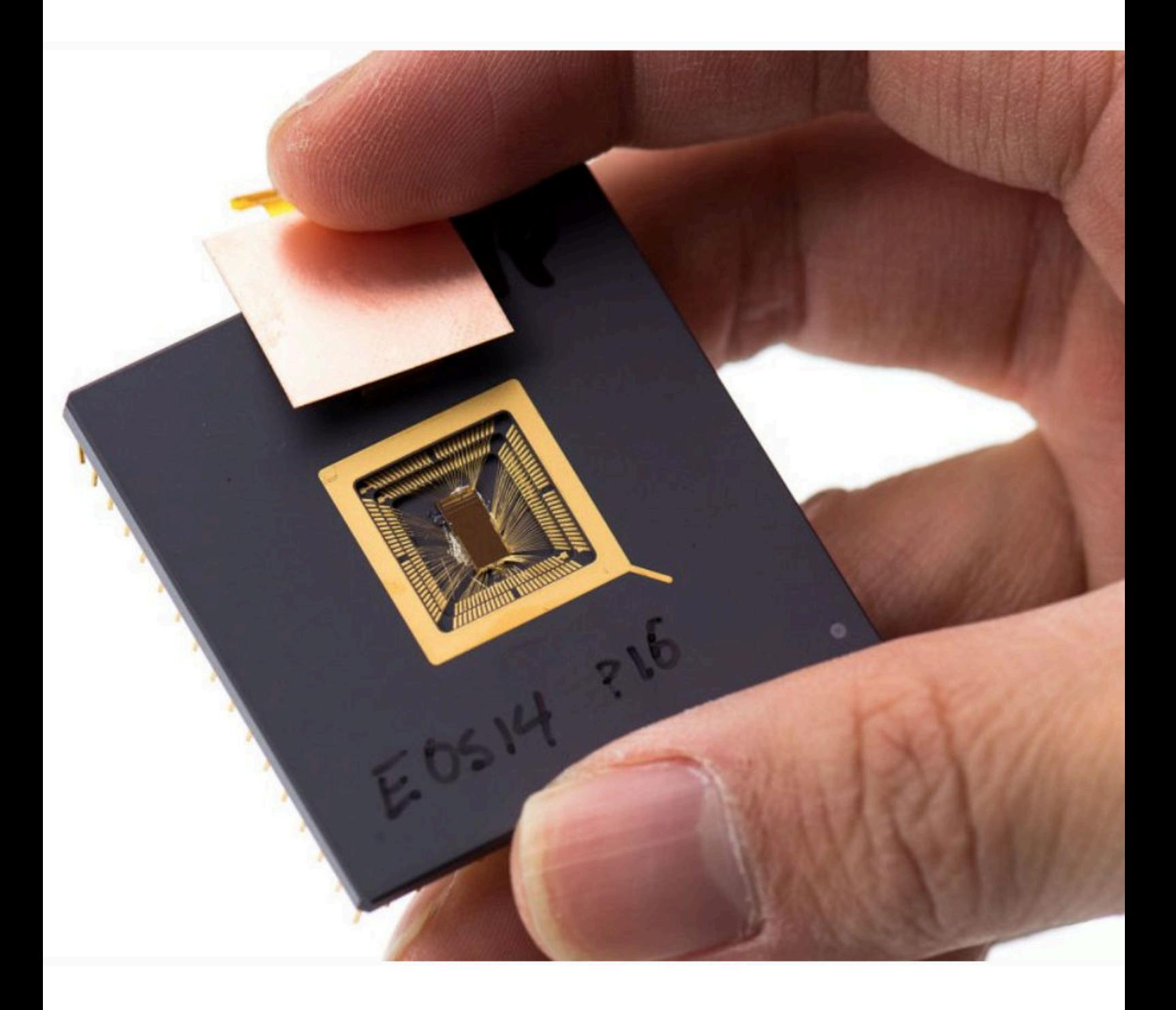